**UNIVERSIDADE TECNOLÓGICA FEDERAL DO PARANÁ**

**ANGELA LUZZATTO**

**DESPACHO ECONÔMICO DA GERAÇÃO DE ENERGIA SOB RESTRIÇÕES DE OPERAÇÃO E PERDAS NO SISTEMA ELÉTRICO DE POTÊNCIA**

> **PATO BRANCO 2022**

## **ANGELA LUZZATTO**

# **DESPACHO ECONÔMICO DA GERAÇÃO DE ENERGIA SOB RESTRIÇÕES DE OPERAÇÃO E PERNAS NO SISTEMA ELÉTRICO DE POTÊNCIA**

# **Optimal dispatch of electrical energy generation under operational restrictions and power losses in electrical power system**

Trabalho de conclusão de curso de graduação apresentado como requisito para obtenção do título de Bacharel em Engenharia Elétrica da Universidade Tecnológica Federal do Paraná (UTFPR).

Orientador: Prof.Dr. Edwin Choque Pillco.

## **PATO BRANCO 2022**

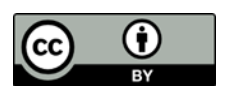

4.0 [Internacional](https://creativecommons.org/licenses/by/4.0/deed.pt_BR)

Esta licença permite compartilhamento, remixe, adaptação e criação a partirdo trabalho, mesmo para fins comerciais, desde que sejam atribuídos créditos ao(s) autor(es). Conteúdos elaborados por terceiros, citados e referenciados nesta obra não são cobertos pela licença.

## **ANGELA LUZZATTO**

# **DESPACHO ECONÔMICO DA GERAÇÃO DE ENERGIA SOB RESTRIÇÕES DE OPERAÇÃO E PERDAS NO SISTEMA ELÉTRICO DE POTÊNCIA**

Trabalho de Conclusão de Curso de Graduação apresentado como requisito para obtenção do título de Bacharel em Engenharia Elétrica da Universidade Tecnológica Federal do Paraná (UTFPR).

Data de aprovação: 20/abril/2022

Edwin Choque Pillco Titulação: Doutorado Universidade Tecnológica Federal do Paraná

Alexandre Batista de Jesus Titulação: Doutorado Universidade Tecnológica Federal do Paraná

Osis Eduardo Silva Leal Titulação: Doutorado Universidade Tecnológica Federal do Paraná

> **PATO BRANCO 2022**

## **DEDICATÓRIA**

Dedico este trabalhando aos meus pais, Jacinta e Edemar, que sempre acreditaram nos meus passos, e me deram forças para conseguir chegar até aqui.

### **AGRADECIMENTOS**

Agradeço inicialmente ao Mestre Cesár Augusto Portollan ao qual me ajudou na evolução inicial deste trabalho, e com toda certeza, agregou muito para chegar-se ao resultado final. Também agradeço a todos que contribuíram de alguma maneira, para a minha formação como Engenheira Eletricista.

## **EPÍGRAFE**

*Não sou nada.*

*Nunca serei nada.*

*Não posso querer ser nada.*

*À parte isso, tenho em mim todos os sonhos do mundo. […] Estou hoje perplexo, como quem pensou e achou e esqueceu.*

*Estou hoje dividido entre a lealdade que devo*

*À tabacaria do outro lado da rua, como coisa real por fora,*

*E à sensação de que tudo é sonho, como coisa real por*

*dentro. (Fernando Pessoa – Tabacaria)*

### **RESUMO**

LUZZATTO, Angela. **Despacho Econômico da geração de energia sob restrições de operações e perdas no Sistema Elétrico de Potência**. Trabalho de Conclusão de Curso – Curso de Engenharia Elétrica, Universidade Tecnológica Federal do Paraná. Pato Branco, 2022.

Este trabalho apresenta uma abordagem e análise de modelamentos computacionais para o estudo de problemas levando em consideração o despacho ótimo econômico de geradores elétricos, os quais estão submetidos a restrições de operação, que podem ser descritas como uma faixa de valores de potência, a qual os geradores precisam trabalhar. Uma análise do sistema elétrico de potência ao qual leva em consideração as perdas elétricas de potência ativa do sistema, como uma restrição adicional para o processo de otimização também é realizada. Nesse sentido são apresentadas distintas metodologias de otimização que permitem analisar os diversos casos explorados. A validação dos resultados pelas distintas metodologias aplicadas é realizada através de resultados obtidos com o auxílio de ferramentas e algoritmos computacionais encontrados na literatura.

**Palavras-chave**: Otimização, Despacho ótimo econômico. Sistema elétrico de potência. Fluxo de potência ótimo.

### **ABSTRACT**

LUZZATTO, Angela. **Optimal dispatch of electrical energy Generation under operational restrictions and power losses in electrical power system.** Monography – Electrical Engineering, Technologic university of Parana state. Pato Branco, 2022.

This monography presentes both an approach and an analysis of computational modeling for the study of electrical power systems problems, taking into consideration the optimal economical dispatch of electrical power generators that are submmitted to operational restrictions. This restrictions can be described as a limit range of electrical power needed for the generators operation. An analysis of the electrical power system considering its electrical power losses as an additional restriction for the optimization process, is also presented. Different methodologies of optimization are presented, which allows the analysis of several proposed cases. The results validation through the different applied methodologies is achieved by computational tools and algoritimics found in literature.

**Keywords**: Optimization; Optimal economical dispatch; Electrical power system; Optimal electrical power flow.

## **LISTA DE FIGURAS**

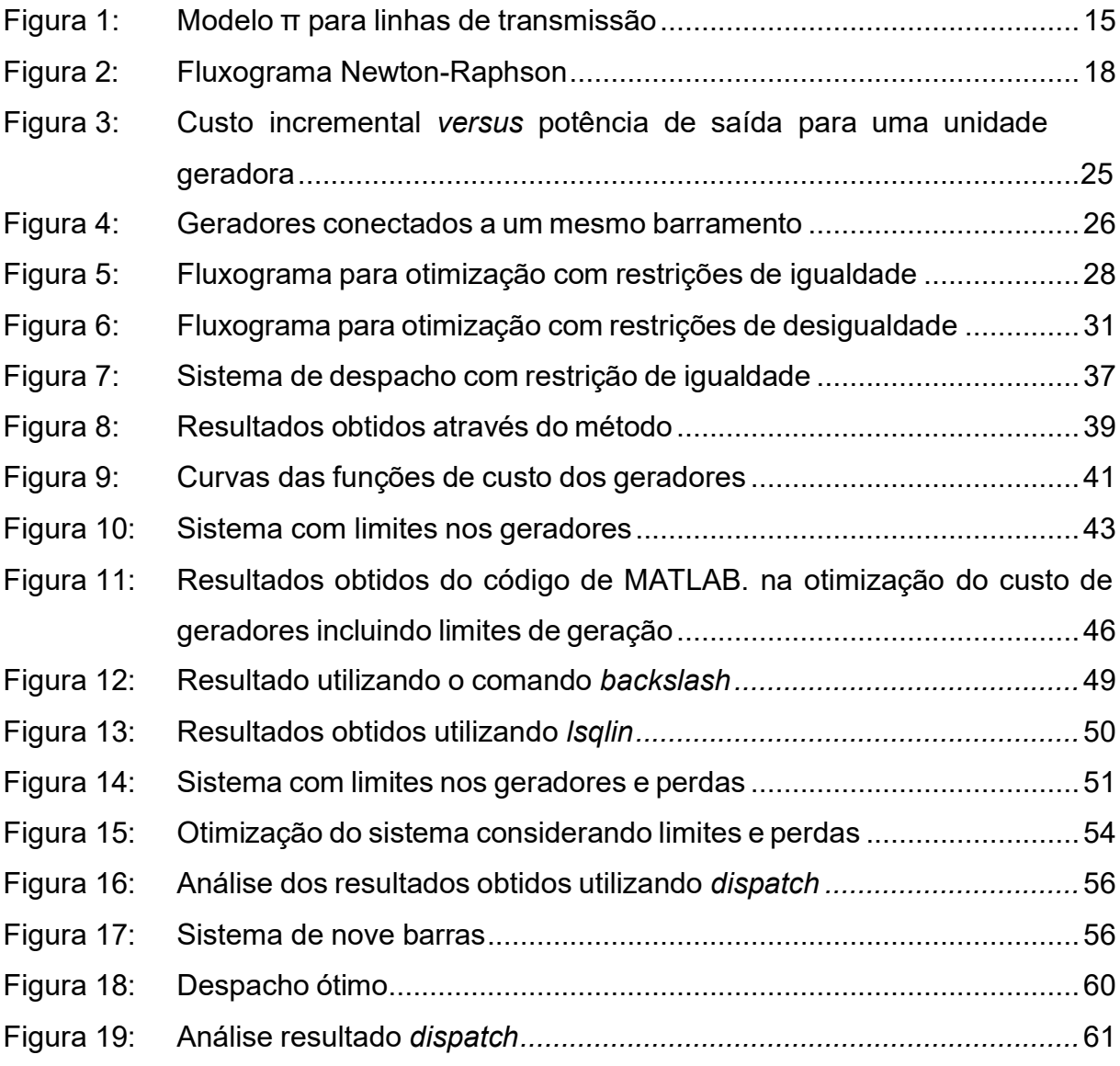

## **LISTA DE CÓDIGOS**

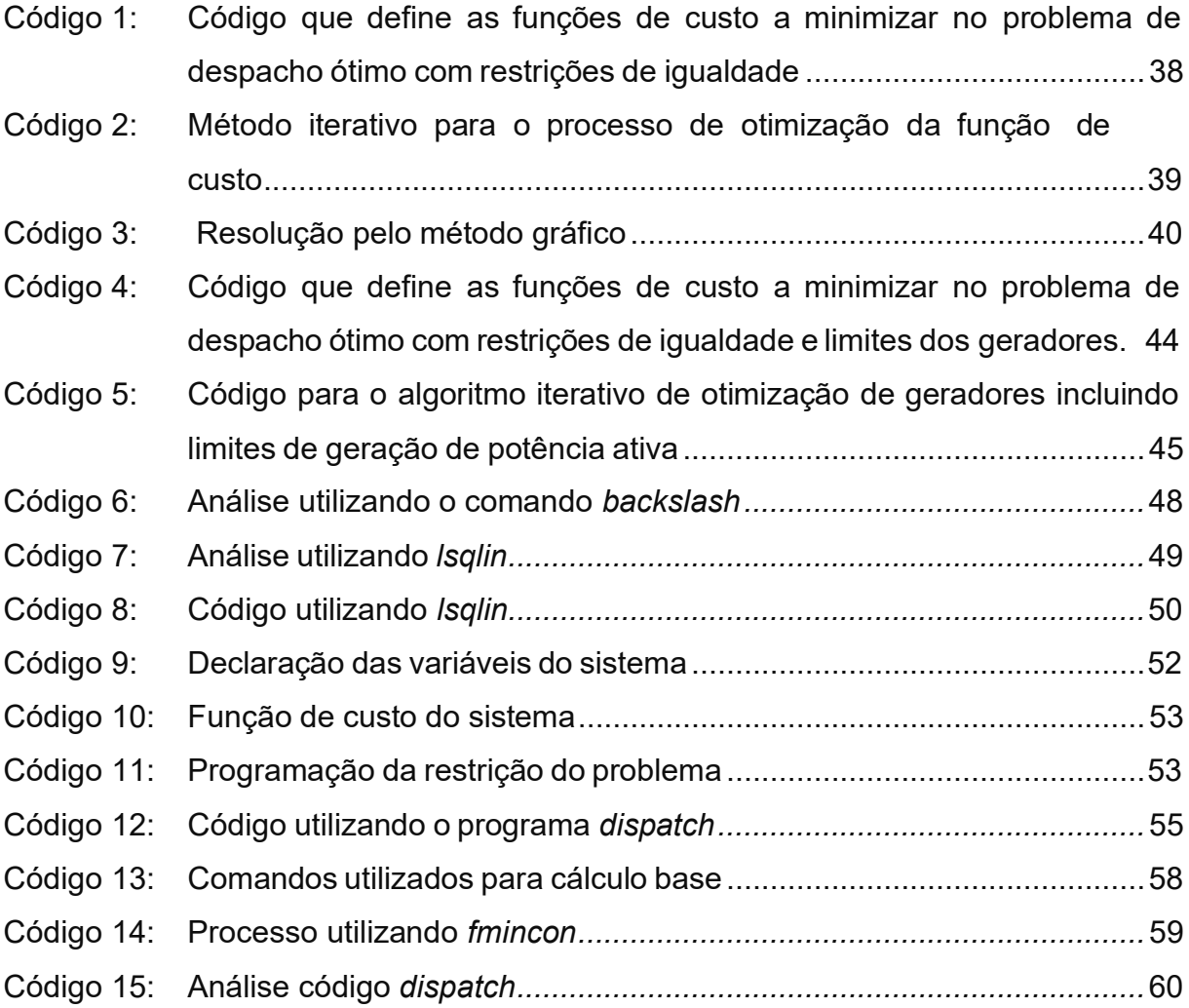

## **LISTA DE TABELAS**

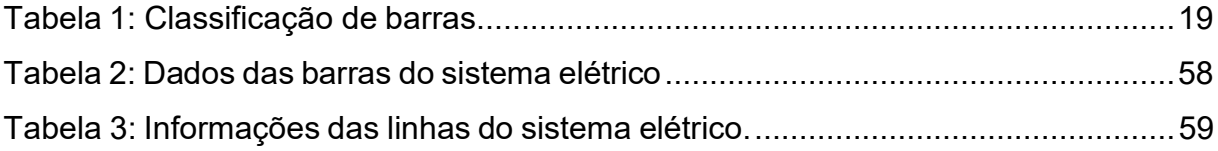

## **SUMÁRIO**

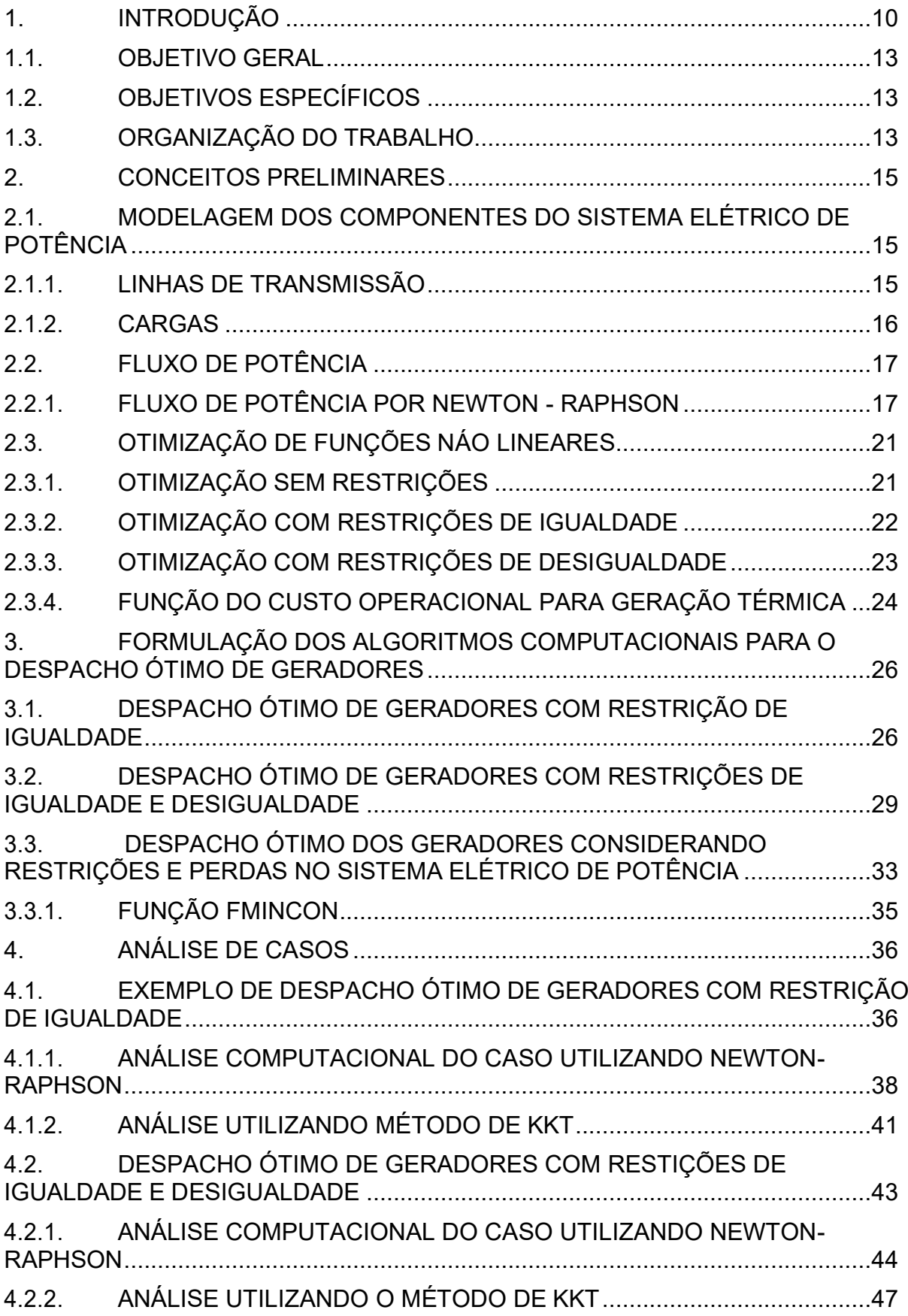

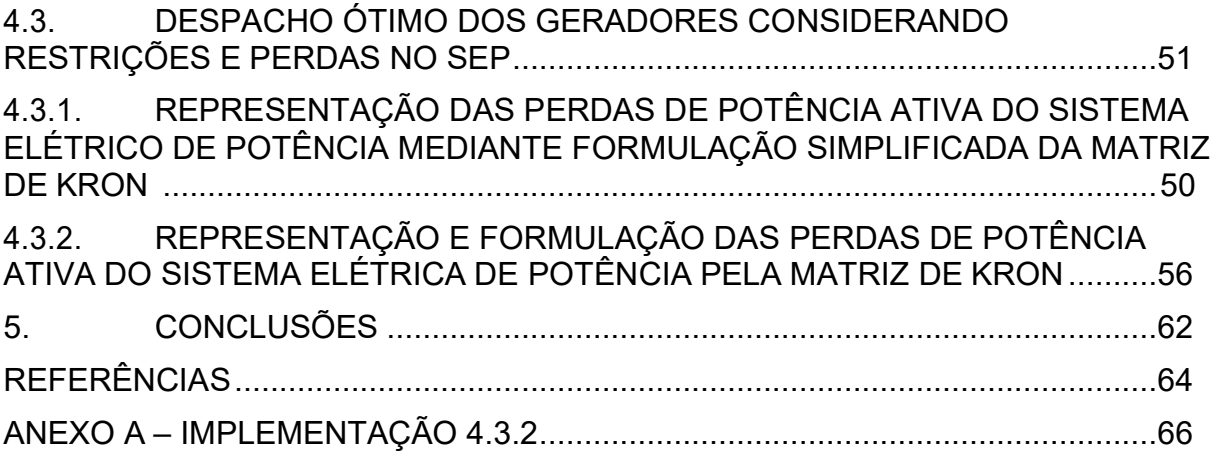

### **1. INTRODUÇÃO**

A energia elétrica é uma das formas de energia mais utilizadas no mundo, pois pode ser transportada com alta eficiência e custo razoável (SAADAT, 2010). Devido a sua versatilidade para o consumidor final, a eletricidade se tornou uma forma indispensável e polivalente de energia. Os potenciais benefícios do acesso à energia elétrica vão além de uma melhor qualidade de vida, pois incluem vantagens socioeconômicas, sociopolíticas e ambientais. O acesso à eletricidade é uma conexão fundamental à economia global, consequentemente, o crescimento econômico e o consumo de energia andam paralelamente (EXPÓSITO *et al*., 2018). Portanto, a energia elétrica é um ingrediente fundamental da sociedade moderna e seu suprimento afeta diretamente o desenvolvimento social e econômico de um país – ou seja, quanto maior o desenvolvimento industrial do país, maior será a quantidade de energia elétrica consumida em seu território (ANEEL).

O Sistema Interligado Nacional (SIN) – o qual é designado pelo Operador Nacional do Sistema Elétrico (ONS) órgão responsável pela coordenação e controle da operação das instalações de geração e transmissão de energia elétrica – conecta as grandes plantas de produção geograficamente dispersos aos centros de demanda, cidades e áreas industriais, mantendo assim o sistema elétrico de potência totalmente interconectado.

O equilíbrio dinâmico entre a produção e o consumo de energia elétrica é atendido através do planejamento sobre a estrutura do sistema elétrico de potência (EXPÓSITO *et al*., 2018). O estudo inicial do planejamento, previsão de carga, onde considera-se o aumento da demanda de energia elétrica em determinada região. No caso em que a previsão de carga é sobre estimada, pode levar a criação de excesso de capacidade de geração, bloqueando capital e promovendo uso não econômico de potência ativa. Já no caso em que a demanda for subestimada, o crescimento da mesma não será atendido originando estresse na operação, ou seja, o sistema irá demandar uma potência maior do que o próprio sistema pode entregar. (DAS, 2018).

O planejamento da operação e o controle do sistema de energia interconectado apresenta uma variedade de dificuldades. Como por exemplo, a operação econômica do sistema, que significa que todas as etapas do planejamento,

programação e operação do sistema, por unidade, seja ideal, levando a uma economia absoluta. Tendo em consideração que as perdas dos sistemas também desempenham um papel importante (MURTY, 2008).

A fim de reduzir as perdas no sistema elétrico de potência são estudados e aplicados processos de otimização. Os métodos de otimização baseiam-se na utilização de técnicas de programação matemática, que tem por escopo a otimização de uma função (linear ou não linear), sujeita a um conjunto de restrições (KAGAN, 2009).

O estudo de otimização de sistemas elétricos de potência, se iniciou com o estudo do despacho econômico, que consiste em alocar a demanda total entre as unidades geradoras para que o custo de produção seja minimizado, lembrando que cada unidade geradora pode possuir um custo de produção diferente (EXPÓSITO *et al.,* 2008). O gerador mais eficiente do sistema não garante um custo mínimo, pois o mesmo pode estar localizado em uma área onde o custo do combustível é maior. Além disso, se a unidade geradora estiver localizada longe do centro de carga, as perdas de transmissão podem ser consideravelmente maiores, tornando-se inviável. Portanto, o problema é determinar a potência despachada em diferentes unidades geradores, de modo que o custo operacional total seja mínimo (GRAINGER *et al.,* 1994).

A adição de um modelo de perdas reais de transmissão de energia ao problema de carregamento incremental nos leva ao despacho econômico clássico, o qual foi introduzido por Kirchmayer (1958), com o objetivo de reduzir-se as perdas no sistema elétrico de potência e também os custos do mesmo, com o auxílio de alocação de potência ativa (HUNEAULT *et al*., 1991).

Posteriormente, iniciou-se o estudo do problema de fluxo de potência ótimo, o qual consiste em uma sequência de cálculos convencionais de fluxo de potência pelo método de Newton-Raphson, nos quais certos parâmetros controláveis são ajustados automaticamente para satisfazer as restrições de rede, minimizando uma função objetivo especificada, encontrando assim um ponto de operação que otimiza ou minimiza um determinado critério da rede (GRAINGER *et al.,* 1994).

Dessa forma, Carpentier (1962) utilizando modelos não-lineares resolveu o problema de Fluxo de Potência Ótimo. Mediante o auxílio de uma função lagrangeana e condições de restrição ou Karush-Kuhn-Tucker (KKT) (EXPÓSITO *et al.,* 2008 e MURTY, 2008) tinha-se um problema não-linear e irrestrito (problemas de otimização

sem restrições), resolvendo o mesmo pelo método de Gauss-Seidel – e com a solução final desse método – obteve-se a solução ótima do problema (SOLER, 2011). Por sua vez, o fluxo de potência ótimo também se utiliza para abordar outros aspectos de otimização no sistema elétrico de potência, como por exemplo, perdas de potência (ativa ou reativa), alocação de capacitores, despacho econômico de potência (ativa ou reativa) (JERONYMO, 2011).

Uma abordagem para minimizar as perdas em sistemas elétricos de potência foi apresentada por Baptista *et al.* (2006), em que se utilizam restrições de limites de tensões, *taps* dos transformadores. Essas restrições de desigualdade são tratadas pelos métodos Primal-Dual Barreira Logarítmica, e já as demais restrições do problema são tratadas pelo método Lagrangeana Aumentada, a qual agrega todas as restrições do problema. Obtendo-se um sistema não-linear, onde o mesmo é resolvido pelo Método de Newton (SOLER, 2011).

Embora existam muitas abordagens apresentando diferentes técnicas de programação e de restrições para cada metodologia de otimização do sistema elétrico de potência, todavia, algumas programações não levam em consideração as perdas nas linhas de transmissão. Isso se justifica quando as distâncias de transmissões são muito pequenas e a carga demandada é muito alta, as perdas de transmissão podem ser negligenciadas e a transmissão ótima da energia gerada é atingida. No entanto, em grandes redes interconectadas onde a energia é transmitida em longas distâncias com áreas de baixa densidade de carga, não se pode desconsiderar as perdas nas linhas de transmissão (SAADAT, 2010).

Neste trabalho é apresentado um estudo para a otimização do despacho ótimo de gerador térmico em um sistema elétrico de potência, levando em consideração as perdas de potência ativa nas linhas de transmissão, o que será modelado mediante a fórmula de Kron em que é considerada a perda total de transmissão como uma função quadrática das potências ativas entregue pelos geradores.

Tendo em consideração que as perdas desempenham um papel importante na otimização, afim de reduzir essas perdas totais durante a transmissão de energia, serão estabelecidos limites de operação para os geradores, potência ativa e reativa, a fim de atender a demanda de carga específica e para otimizar a solução de fluxo de carga do sistema elétrico de potência (SAADAT, 2010).

Finalmente, o processo de otimização a ser utilizado neste trabalho será abordado mediante o método do Gradiente, com a convergência do algoritmo sendo feita baseada no método de Newton-Raphson, as condições de Karush-Kunh-Tunker e também a aplicação da ferramenta computacional *fmincon* do *software* MATLAB®1 .

## 1.1. OBJETIVO GERAL

O objetivo geral deste trabalho é a análise e síntese do modelamento computacional para o estudo do problema de despacho ótimo econômico dos geradores elétricos submetidos a restrições de operação e uma análise computacional do processo de otimização de um determinado sistema elétrico de potência incluindo perdas pré-estabelecidas no mesmo.

## 1.2. OBJETIVOS ESPECÍFICOS

Para o objetivo geral do projeto, os seguintes objetivos específicos precisam ser concluídos:

- 1. Compreensão dos critérios básicos de otimização de uma função não linear.
- 2. Compreensão dos critérios de custos e restrições em geradores do SEP.
- 3. Desenvolvimento do algoritmo para o despacho econômico de geradores desprezando perdas na rede elétrica, utilizando o *software* MATLAB.
- 4. Análise computacional e síntese do despacho econômico considerando perdas no sistema elétrico de potência, utilizando o *software* MATLAB.

### 1.3. ORGANIZAÇÃO DO TRABALHO

O presente trabalho é dividido em cinco capítulos: introdução, conceitos preliminares, formulação dos algoritmos computacionais para o despacho ótimo de geradores, análise de casos e conclusão.

No primeiro capítulo, faz-se uma breve apresentação e importância do tema na atualidade.

 $^1$  MATLAB $^{\circ}$  versão 2020, usuário disponibilizado pela licença da UTFPR.

No segundo capítulo, é abordado algumas explicações de maneira sucinta para o entendimento do processo de otimização.

No terceiro capítulo, é apresentado e esclarecido os métodos e algoritmos utilizados para a otimização.

No quarto capítulo, são desenvolvidos exemplos aplicando os métodos e algoritmos descritos no capítulo que antecede, e também, todos os exemplos são contrastados com algoritmos encontrados na literatura, para assim ser verificado a validade dos resultados apresentados.

Por fim, têm-se a conclusão, onde o resultado do trabalho é debatido, e também uma visão abrangente de benefícios ao qual o trabalho pode gerar.

### **2. CONCEITOS PRELIMINARES**

Neste capítulo será explicado quais são os principais componentes de um Sistema Elétrico de Potência (SEP), os quais serão utilizados para os cálculos de otimização. Em seguida, será apresentada a metodologia utilizada para tais cálculos, além disso, algumas técnicas de cálculo para o fluxo de potência como também para a otimização.

## 2.1 MODELAGEM DOS COMPONENTES DO SISTEMA ELÉTRICO DE POTÊNCIA

### 2.1.1 Linhas de transmissão

As linhas de transmissão são representadas por um modelo equivalente com parâmetros em uma base comum, reduzindo assim um sistema trifásico em um sistema monofásico equivalente. Podemos classificar as linhas de transmissão em três grupos (levando em consideração o seu tamanho): linhas de transmissão de comprimento pequeno, médio e grande.

Neste trabalho utilizamos o modelo da linha de transmissão de comprimento médio, em que a linha de transmissão é representada pelo modelo π equivalente, o qual se encontra na Figura 1.

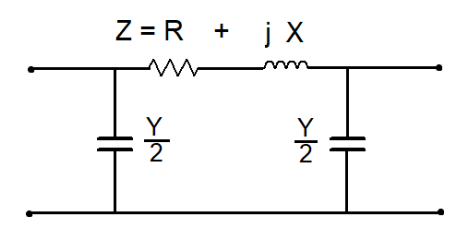

### **Figura 1: Modelo π para linhas de transmissão. Fonte: Autoria própria.**

Este modelo implica que, metade da admitância shunt pode ser considerada concentrada em cada extremidade da linha, a impedância série total da linha é dada por "Z" e "Y" é a admitância total shunt, que é dada pela Equação 1:

$$
Y = (g + j\omega C) \tag{1}
$$

Em linhas de transmissão aéreas em regime permanente senoidal, a condutância shunt por unidade de comprimento, a qual representa as correntes de fuga sobre os isoladores e devido á corona, é desprezível, e " $q$ " é considerado zero. " $C$ " é a capacitância da linha para o neutro por km e " $l$ " é o comprimento da linha de transmissão (SAADAT, 2010).

### 2.1.2 Cargas

A modelagem de uma carga como fonte de energia "negativa" tem sido tradicionalmente utilizada para representar os grandes consumos das subestações elétricas, logo, é claramente um modelo de agregação de consumidores.

O modelo que define carga como impedância é útil para consumo agregado em redes de distribuição, raramente utilizados na análise de redes de transmissão, exceto em alguns casos particulares em que as equações nodais são linearizadas (EXPÓSITO *et al*., 2018).

Estes modelos de carga (PQ) são geralmente chamados de "modelos genéricos de estado estacionário" e são definidos para enfatizar o caráter agregado de uma carga. Uma forma de expressar esse consumo é dado pela Equação 2:

$$
P = K_p \times V^{\alpha} \; ; \; Q = K_q \times V^{\beta} \tag{2}
$$

Onde P e Q são os consumos de carga ativa e reativa,  $K_p$  e  $K_q$  são os coeficientes de potência ativa e reativa, definidos a partir das potências de um ponto operacional, V é a tensão (em RMS) no nó de consumo, α e β são os expoentes de potência ativa e reativa.

Pode-se observar que se assumirmos α=0 e β=0, tem-se um sistema de potência constante, para α=2 e β=2 um sistema de admitância constante e para α=1e β=1 têm-se um modelo de sistema com corrente constante.

### 2.2 FLUXO DE POTÊNCIA

Os estudos de fluxo de potência são fundamentais para análise do projeto de sistemas de potência, o mesmo se faz necessário para estudos como planejamento, operação econômica, estabilidade transitória, contingências, (SAADAT, 2010).

O problema de fluxo de potência consiste em determinar a operação em regime permanente do sistema elétrico de potência. Mais especificamente, dada uma carga exigida nos barramentos de consumo e a energia fornecida pelos geradores, o objetivo está em obter todas as tensões de barramento e a energia complexa fluindo por todos os componentes da rede (EXPÓSITO *et al*., 2018).

As equações de rede na forma admitância nodal resultam em equações algébricas não lineares, pois as potências são conhecidas e as correntes não. Assim, as equações resultantes em termos de potência, conhecidas como equações de fluxo de potência, por serem não lineares, são resolvidas por técnicas iterativas (SAADAT, 2010).

Neste trabalho, a técnica iterativa utilizada é o método de Newton-Raphson, o qual será explicado a seguir.

2.2.1 Fluxo de potência por Newton - Raphson

O método de Newton-Raphson, é geralmente o solucionador mais comumente utilizado em sistemas de equações não lineares, devido a sua alta taxa quadrática de convergência, sendo apenas algumas iterações necessárias para chegar perto da solução desejada. (EXPÓSITO *et al*., 2018) (CONEJO *et al.,* 2018)

A Figura 2 ilustra o fluxograma do método de Newton−Raphson, os detalhes das tarefas a ser realizadas em cada passo do método são descritos na sequência.

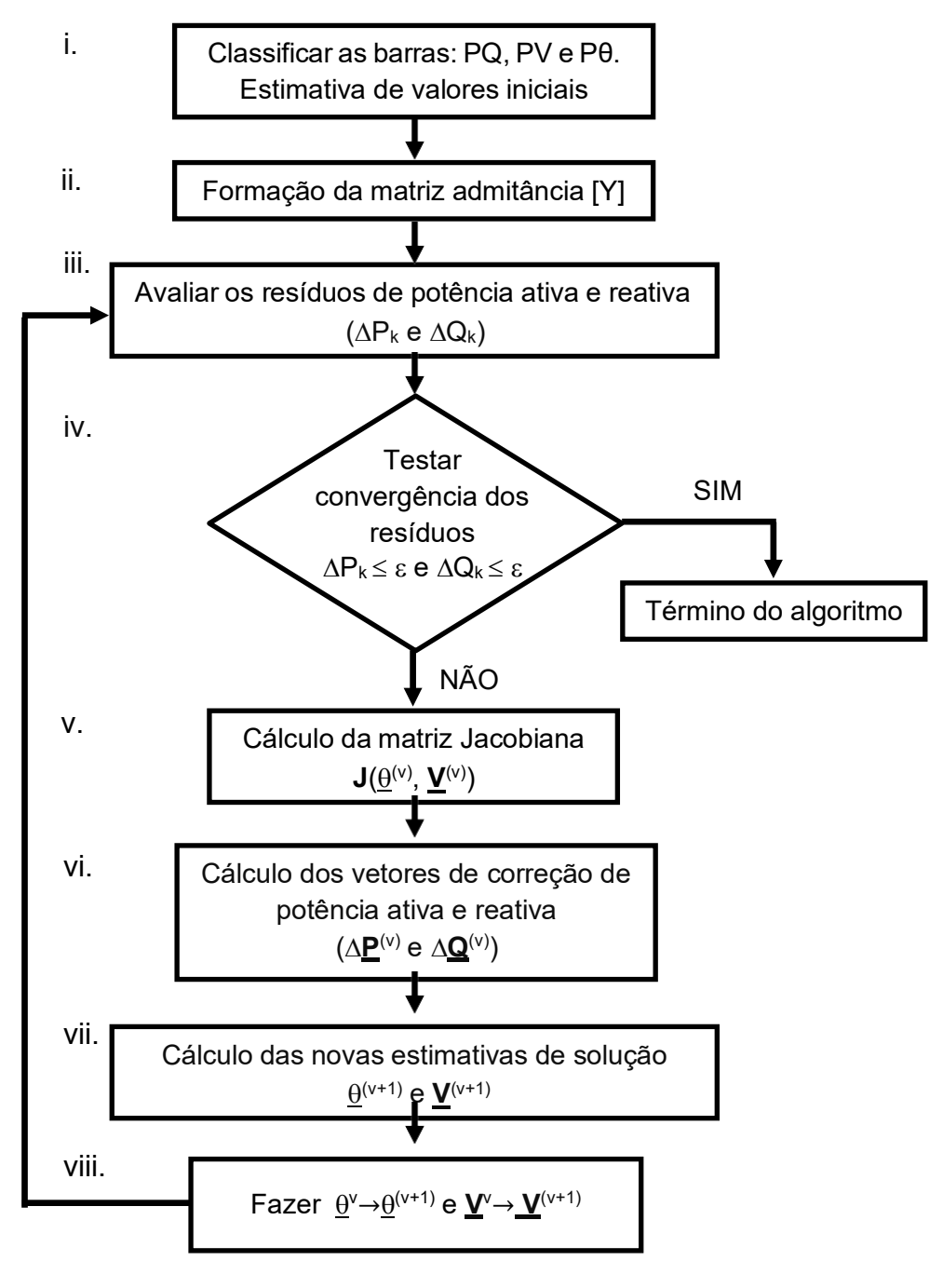

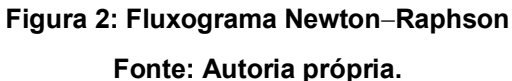

- i. As barras do sistema elétrico de potência são definidas através de quatro informações:
	- A) Injeção líquida de potência ativa.
	- B) Injeção líquida de potência reativa.
	- C) Módulo da tensão em barra

### D) Ângulo da tensão em barra

Entretanto, a classificação das barras é realizada mediante a Tabela 1.

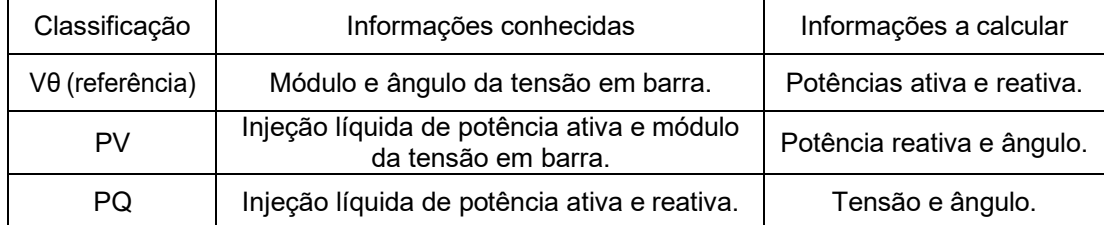

### **Tabela 1 – Classificação das barras. Fonte: Autoria Própria.**

No qual calcula-se a injeção líquida de potência ativa e reativa utilizando as Equações 3 e 4:

$$
P_k^{\text{esperado}} = P_k^{\text{geração}} - P_k^{\text{carga}} \tag{3}
$$

$$
Q_k^{\text{esperado}} = Q_k^{\text{geração}} - Q_k^{\text{carga}} \tag{4}
$$

ii. No cálculo dos elementos da matriz admitância  $[Y]_{n\times n}$ , (onde n é o número de barras do sistema). Define-se os termos da matriz admitância dada por: Elementos da diagonal principal:

$$
Y_{kk} = \sum_{\substack{m=1 \ m \neq k}}^n Y_m + \sum_{k \neq m}^T y_{km}^h + \sum_{k \neq m}^T y_{k}^h \tag{5}
$$

Elementos fora da diagonal principal (k≠m):

$$
Y_{km} = -\bar{\mathbf{y}}_m
$$

elemento *shunt* da linha de transmissão e  $y_k^{\mathrm{sh}}$  caracteriza o elemento de Onde,  $y_{\rm km}$  representa a admitância em série da linha de transmissão,  $\chi_{\rm m}^{\rm sh}$  o compensação reativa ligados na barra (como por exemplo um capacitor).

No qual, temos a forma final da matriz admitância representada da seguinte maneira; [Y] = [G] + j [B], em que, [G] é conhecida como a matriz de condutâncias e [B] a matriz de susceptâncias.

iii. Os resíduos de potência ativa e reativa se definem a seguir: Resíduo de potência ativa:

20

$$
\Delta P_k = P_k^{\text{esp}} - P_k^{\text{calculated}}
$$
 (6)

onde,

$$
P_{k}^{calculado} = V_{k} \sum_{m=1}^{n} Vm (G_{nm} \cos \theta_{km} + B_{nm} \sin \theta_{km})
$$
 (7)

Em que, como descrito anteriormente [G] e [B] são conhecidos como as matrizes condutância e susceptância.

Resíduo de potência reativa:

$$
\Delta Q_k = Q_k^{\text{esp}} - Q_k^{\text{calculated}} \tag{8}
$$

onde,

$$
Q_k^{\text{calculated}} = V_k \sum_{m=1}^{n} V_m(G_{nm} \sin \theta_{km} - B_{nm} \cos \theta_{km}) \tag{9}
$$

Em seguida, organiza-se os sistemas de equações para os resíduos de potências ativa e reativa substituindo as equações em seus devidos lugares, ou seja, a equação (9) na (8) e a (7) na (6), determinando assim, os valores de  $\Delta P_k$  para as barras PV e PQ, e  $\Delta Q_k$  apenas para as barras PQ.

iv. O teste de convergência é analisado a partir da comparação dos valores dos resíduos de potência ativa e reativa das barras PQ e PV, analisados em  $\underline{\mathsf{V}}^{\textsf{(v)}}$  e  $\underline{\theta}^{(\sf v)}$ , com uma tolerância especificada, como por exemplo  $\varepsilon=10^{-4},$ 

- Se ∆<u>P</u>k≤ε e ∆<u>Q</u>k≤ε os valores <u>V</u><sup>(v)</sup> e <u>θ</u><sup>(v)</sup> são a solução procurada dentro da faixa de tolerância escolhida para o problema, e o problema está finalizado. - Se  $\Delta P_k \geq \varepsilon$  e  $\Delta Q_k \geq \varepsilon$ , o algoritmo deverá prosseguir no passo v.

v. Monta-se a matriz Jacobiana da seguinte maneira, onde xv representa a composição do vetor  $\theta$  e V:

$$
\underline{x}^{\nu} = \begin{bmatrix} \Delta V \\ \Delta \theta \end{bmatrix} \tag{10}
$$
\n
$$
\rho \underline{\partial} \underline{P} \quad \partial \underline{P}_1
$$

$$
J(\underline{x}^{\mathrm{v}}) = -\frac{\int \frac{\partial \underline{\theta}}{\partial \underline{\theta}}}{[\frac{\partial \underline{\theta}}{\partial \underline{\theta}}]} \frac{\partial \underline{\theta}}{\partial \underline{\theta}} I \tag{11}
$$

vi. O vetor de correção ∆x, é dado por:

$$
g(\underline{x}^{\nu}) = -J(\underline{x}^{\nu}) \Delta(\underline{x}^{\nu}) \tag{12}
$$

onde, substituindo as Equações 6 e 8 temos:

$$
\left[\frac{\Delta \underline{P}(\underline{V}^V, \underline{\theta}^V)}{\Delta \underline{Q}(\underline{V}^V, \underline{\theta}^V)}\right] = J(\underline{x}^V) \times \left[\frac{\Delta \underline{\theta}^V}{\Delta \underline{V}^V}\right]
$$
(13)

vii. Calcula-se as novas estimativas  $\underline{\theta}^{(\nu+1)}$  e  $\underline{V}^{(\nu+1)}$  :

$$
\underline{\theta}^{(V+1)} = \underline{\theta}^{(V)} + \Delta \underline{\theta}^{(V)} \tag{14}
$$

$$
\underline{V}^{(V+1)} = \underline{V}^{(V)} + \Delta \underline{V}^{(V)} \tag{15}
$$

viii. Fazer v + 1  $\rightarrow$  v, e voltar para o passo iii.

## 2.3 OTIMIZAÇÃO DE FUNÇÕES NÃO LINEARES

A seguir será mostrado o equacionamento dos distintos casos de otimização que serão abordados neste Trabalho de Conclusão de Curso, detalhes mais aprofundados serão encontrados na referência, "*Power System Analysis*" (SAADAT,2010).

### 2.3.1 Otimização sem restrições

A otimização sem restrições, tem como objetivo a minimização da Equação 16, a qual representa a função de custo do sistema:

$$
f(x_1, x_2, ..., x_n)
$$
 (16)

A minimização da Equação 16 é obtida através da derivada parcial da própria função em relação as suas variáveis e igualando a mesma a zero, ou seja:

$$
\frac{\partial f}{\partial x_i} = 0 \qquad i = 1, 2, ..., n \qquad (17)
$$

Observando a Equação 17, pode-se notar que a mesma é conhecida como o vetor gradiente (∇f) (SAADAT, 2010).

Em resumo, a otimização sem restrições, como explicado neste segmento, é definida através de suas derivadas parciais (com relação aos parâmetros que sofrem variações) e igualando essas derivadas a zero.

2.3.2 Otimização com restrições de igualdade

Os multiplicadores de Lagrange são utilizados com o objetivo de otimizar uma dada função de custo. A diferença da otimização sem restrições para a com restrições de igualdade, é que será inserido na função de custo uma parcela que será a representação (neste caso) das restrições de igualdade.

Dada a Equação 18:

$$
f(x_1, x_2, \ldots, x_n) \tag{18}
$$

A representação das restrições de igualdade é dada pela Equação 19:

$$
g_j(x_1, x_2, ..., x_n) = 0 \t j = 1, 2, ..., p \t(19)
$$

Para o cálculo da otimização com restrições de igualdade, da Equação 18 irá somando a parcela de valores até chegar no valor do k-vetor  $\lambda$  ( $\lambda_1$ ,  $\lambda_2$ , ...,  $\lambda_p$ ) das restrições de igualdade. A função Lagrangeana do sistema é representada pela Equação 20:

$$
f = f + \sum_{j=1}^{p} \lambda_j g_j (x_1, x_2, ..., x_n)
$$
 (20)

Assim, para ter-se a condição de mínimo local restrito é necessário calcular as derivadas parciais da função Lagrangeana, seguindo as Equações 21 e 22:

$$
\frac{\partial f}{\partial x_i} = \frac{\partial f}{\partial x_i} + \sum_{j=1}^p \lambda_j \frac{\partial g_j}{\partial x_j} = 0
$$
 (21)

$$
\frac{\partial f}{\partial \lambda_j} = g_j = 0 \tag{22}
$$

Por serem, no geral, equações não lineares, uma solução direta não é possível, por isso métodos numéricos, como o método de Newton são utilizados para a resolução das mesmas. O método de Newton resolve sistemas não lineares de forma iterativa utilizando uma aproximação de Taylor de primeira ordem em torno dos pontos (xº, λº). Uma solução para o problema é obtida quando as equações do sistema i j não-linear são satisfeitas dentro de uma tolerância pré-estabelecida, o que equivale dizer que os valores de x e λ satisfazem as condições de KKT para o problema original com a precisão desejada (SILVA, 2019).

#### 2.3.3 Otimização com restrições de desigualdade

No caso das restrições de desigualdade, o multiplicador de Lagrange é estendido de maneira a incluir as restrições de desigualdade pela introdução de um n-vetor μ (μ<sub>1</sub>, μ<sub>2</sub>, ..., μ<sub>q</sub>) de quantidades indeterminadas. Desta maneira tem-se a função de custo a ser otimizada é dada pela Equação 23:

$$
f(x_1, x_2, \ldots, x_n) \tag{23}
$$

Sujeita às restrições de igualdade (Equação 24) e desigualdade (Equação 25):

$$
g_j(x_1, x_2, ..., x_n) = 0 \t j = 1, 2, ..., p \t(24)
$$

$$
\mu_k(x_1, x_2, ..., x_n) \le 0 \qquad k = 1, 2, ..., q \qquad (25)
$$

A função Lagrageana da otimização se dará pela soma da função de custo (23), com a somatória das restrições de igualdade (24) e desigualdade dada pela equação (25).

Desta maneira, a função Lagrangeana será representada pela Equação 26:

$$
f = f + \sum_{j=1}^{p} \lambda_j g_j + \sum_{k=1}^{q} \mu_k u_k
$$
 (26)

Para atingir a otimização da função Lagrangeana, precisa-se atender as condições de KKT, de acordo com as Equações 27 à 29:

$$
\frac{\partial f}{\partial x_i} = 0 \qquad \qquad i = 1, 2, ..., n \qquad (27)
$$

$$
\frac{\partial f}{\partial \lambda_j} = g_j = 0 \qquad j = 1, 2, ..., p \qquad (28)
$$

$$
\frac{\partial f}{\partial \mu_k} = u_k \le 0 \qquad k = 1, 2, ..., q \qquad (29)
$$

$$
\mu_k u_k = 0 \& \mu_k \ge 0 \qquad k = 1, 2, ..., q \qquad (30)
$$

Observando as condições acima, podemos notar que a parcela que representa as restrições de desigualdade do sistema analisado, são representadas por "uk".

Desta maneira, o problema pode ser resolvido de diversas formas, nesta explicação é utilizado as condições de KKT, outra maneira é utilizando alguns teoremas matemáticos, como por exemplo os Teoremas de Dualidade Fraca e Forte, e o Teorema do Ponto de Sela (SILVA, 2019).

#### 2.3.4 Função do custo operacional para geração térmica

Os fatores que influenciam a geração de energia à um custo mínimo são a eficiência operacional dos geradores, o custo do combustível em questão e as perdas de transmissão. Com isso, o problema para encontrar o custo mínimo está em determinar a geração de diferentes pontos da rede de forma que o custo operacional total seja mínimo (SAADAT, 2010).

Os primeiros métodos utilizados com o intuito de minimizar os custos, eram os de solicitar potência apenas do gerador mais eficiente, ou seja, a potência deveria ser fornecida pelo gerador mais eficiente, até atingir seu ponto de máxima eficiência. Para os acréscimos de carga, o segundo gerador mais eficiente passaria a fornecer, e assim por diante. Este método perdurou até 1930, quando foi concluído que o Critério de Custos Incrementais Iguais produziria melhores resultados (ALTIMARI, 1999). O objetivo dos custos incrementais, é que o próximo incremento do carregamento deveria ser feito por uma unidade com menor custo incremental.

Conceitualmente, o custo incremental é determinado medindo-se a inclinação da curva entrada-saída e multiplicando a mesma pelo custo em Btu (Unidade Térmica Britânica) da própria unidade, gerando assim um diagrama do custo

incremental do combustível pela potência de saída da própria unidade, como mostrado na Figura 3.

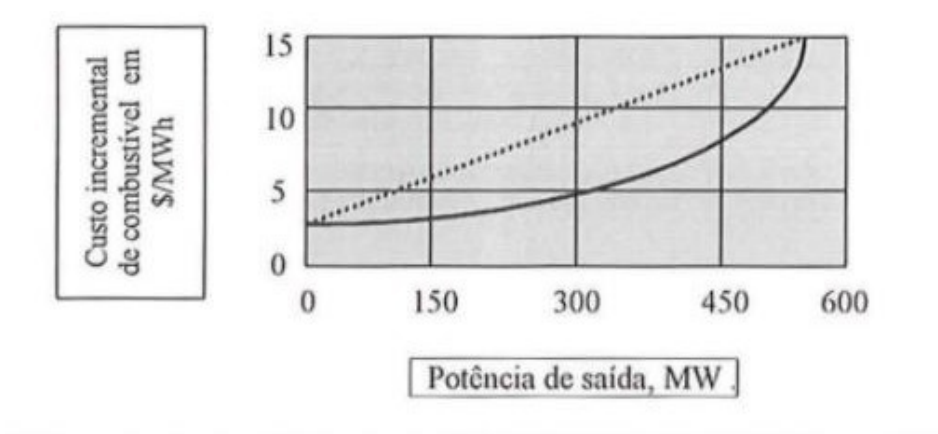

**Figura 3: Custo incremental** *versus* **potência de saída para uma unidade geradora. Fonte: Adaptado de (ALTIMARI, 1999).**

Analisando a Figura 3, a linha tracejada representa uma aproximação linear para a curva entrada-saída (entrada de combustível pela potência de saída da unidade). Essa aproximação linear é obtida aplicando o custo do combustível na curva de entrada-saída.

Este custo do combustível da unidade geradora, é representado na maioria dos casos práticos, pela Equação 31:

$$
C_i = \alpha_i + \beta_i P_i + \gamma_i P_i^2 \qquad (31)
$$

A curva incremental de custo do combustível é uma medida de quão caro será produzir o próximo incremento de potência. O custo operacional total, inclui o custo do combustível e o custo de mão de obra, suprimentos e manutenção. Esses custos são considerados uma porcentagem fixa do custo do combustível e geralmente são incluídos na curva incremental do custo do combustível (SAADAT,2010).

## **3. FORMULAÇÃO DOS ALGORITMOS COMPUTACIONAIS PARA O DESPACHO ÓTIMO DE GERADORES**

A otimização do despacho de potência em sistemas elétricos de potência, ou também conhecido como despacho ótimo, é uma metodologia matemática com muitas aplicações. Isso nos permite a liberdade de otimizar qualquer função sendo ela linear ou não, porém em contrapartida, por esta poder ser aplicada em muitos sistemas, a mesma apresenta distintas metodologias de resolução.

Neste capítulo são apresentados casos particulares do despacho ótimo com a finalidade de caracterizar a aplicação dos métodos de otimização descritos no Capítulo 2, e introduzir ferramentas computacionais para esse propósito.

## 3.1 DESPACHO ÓTIMO DE GERADORES COM RESTRIÇÃO DE IGUALDADE

Neste subcapítulo iremos analisar os estágios para a otimização de um sistema desconsiderando perdas e limites nos geradores, porém com restrições de igualdade. Considerando que em um despacho ótimo básico (sem perdas e sem limites nos geradores) a única restrição a ser analisada é que os geradores atendam a demanda (EXPÓSITO *et al*., 2018). A Figura 4, representa a distribuição de energia de "ng" unidades geradoras para um barramento único.

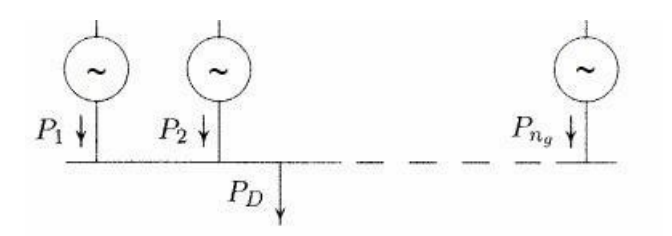

**Figura 4: Geradores conectados a um mesmo barramento. Fonte: Adaptado de (SAADAT, 2010).**

Analisando a Figura 4, pode-se notar que as perdas são desconsideradas por não existirem elementos de transmissão entre a carga e o barramento único, ou seja, cada gerador é responsável unicamente pela sua potência. Com isso, pode-se concluir que o custo total da demanda, neste caso, se dará pela Equação 31:

$$
C_{t} = \sum_{i=1}^{n_{g}} C_{i} = \sum_{i=1}^{n_{g}} \alpha_{i} + \beta_{i} P_{i} + \gamma_{i} P_{i}^{2}
$$
(32)

Também pode-se observar, que a parcela total das potências ligadas a um único barramento, conforme a Lei de Kirchhoff, ou seja:

$$
P_D = \sum_{i=1}^{n_g} P_i
$$
 (33)

Conforme a Equação 34, têm-se restrição de igualdade:

$$
P_D - \sum_{i=1}^{n_g} P_i = 0
$$
 (34)

Esta é a única restrição de igualdade a ser analisada neste problema, que nos mostra que toda a potência demandada (sem exceder ou faltar) deve ser atendida, ou seja, o cumprimento da Lei de Kirchhoff. Desta maneira, a função lagrangeana para a otimização da função de custo do sistema, fica da seguinte maneira:

$$
f = Ct + \lambda (PD - \sum_{i=1}^{n_g} P_i)
$$
 (35)

Onde  $C_t$  é o custo total,  $P_D$  a demanda total e  $P_i$  a geração do i-ésimo gerador. O ponto de mínimo local é encontrado realizando as derivadas parciais da função lagrangeana, como explicado no item 2.3.2. Analisando as derivadas parciais, podemos chegar nas seguintes equações:

$$
\frac{\partial C_t}{\partial P_i} + \lambda (0 - 1) = 0 \rightarrow \frac{\partial C_t}{\partial P_i} = \frac{\partial C_i}{\partial P_i} = \lambda
$$
 (36)

Analisando a última igualdade da equação (36), concluímos que a segunda condição para o despacho ótimo é dada por:

$$
\beta_i + 2\gamma_i P_i = \lambda \tag{37}
$$

Observando a equação (37), nota-se que agora temos uma equação em termos do custo para o cálculo da potência do i-ésimo gerador, o qual é dada por:

$$
P_i = \frac{\lambda - \beta_i}{2\gamma_i} \tag{38}
$$

Para a resolução desse sistema não linear, da função langrageana, utilizaremos a método de Newton Raphson, o qual é esquematizado no fluxograma da Figura 5 e descrito a seguir:

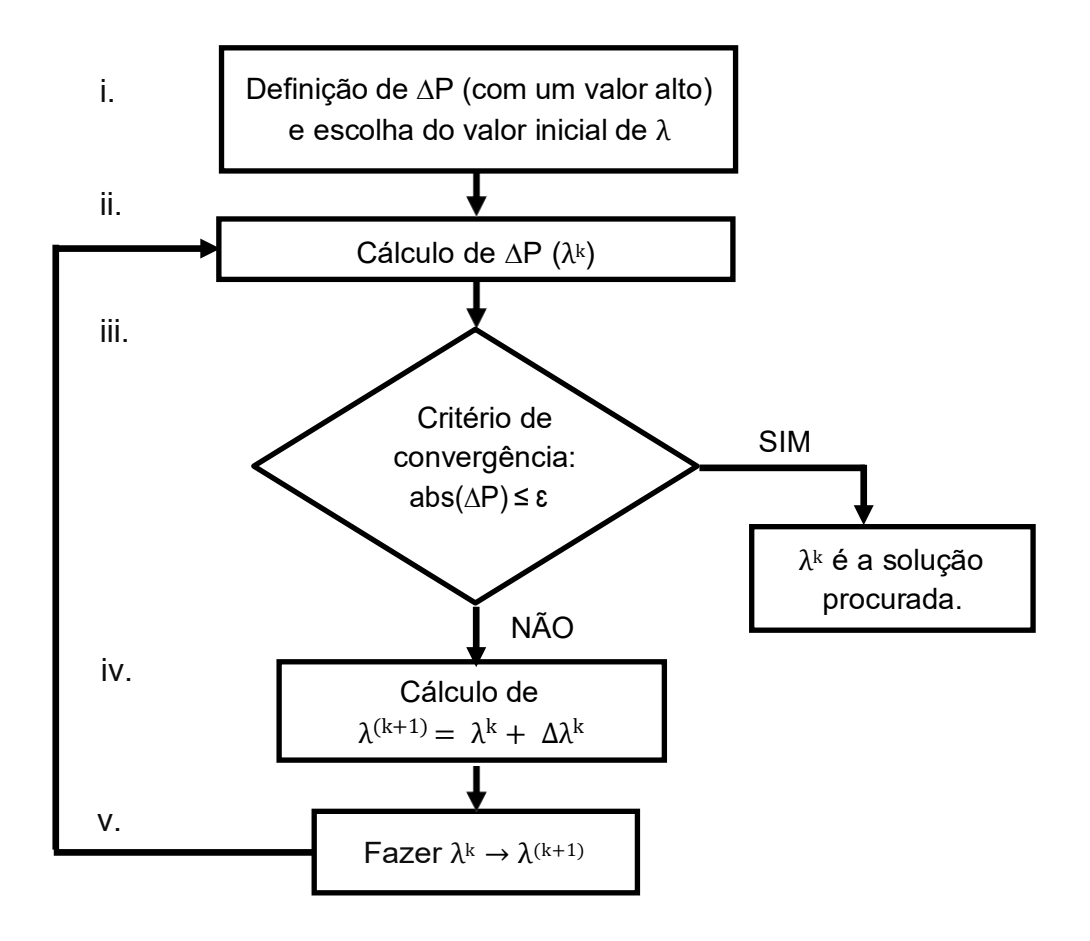

**Figura 5: Fluxograma para otimização com restrições de igualdade. Fonte: Autoria própria.**

- i. Inicialmente define-se um valor alto de ΔP, para assim iniciar-se o laço iterativo e em seguida a escolha de um primeiro valor de λ, também para os cálculos iniciais.
- ii. No cálculo do critério de convergência ΔP (λk), onde  $\mathrm{P}_\mathrm{D}$  representa a potência demanda e P<sub>i</sub> é dada pela Equação (38):

$$
\Delta P = P_D - \sum_{i=1}^{n_g} P_i
$$
 (39)

- iii. O critério de convergência é analisado a partir da comparação do valor absoluto de ΔP avaliado em λk, com uma tolerância especificada, por exemplo  $\varepsilon$ =10<sup>−3</sup>.
	- Se abs(∆P) ≤ ε, λ<sup>κ</sup> é a solução procurada, e o programa termina.
	- Se abs( $\Delta P$ ) >  $\varepsilon$ , o programa segue no passo iv.
- iv. No cálculo de um novo λ, inicialmente deve ser feito o cálculo do jacobiano, o qualé dado por:

$$
J = \sum_{i=1}^{n_g} \frac{1}{2\gamma_i} \tag{40}
$$

Em seguida, calcula-se a variação do valor de  $\lambda$ <sup>k</sup>, o qual é dado por:

$$
\Delta \lambda^k = \frac{P_D - \sum_{i=1}^{n_g} P_i}{J} \tag{41}
$$

Após faz-se o valor antigo de λ somando a sua variação.

ν. Fazer λ<sup>k</sup> → λ<sup>(k+1)</sup>, e voltar para o passo ii.

## 3.2 DESPACHO ÓTIMO DE GERADORES COM RESTRIÇÕES DE IGUALDADE E DESIGUALDADE

Pressupondo que o sistema analisado agora está sendo levado em consideração os limites dos geradores em operação, porém as perdas ainda não são consideradas, é sabido que a potência de saída de qualquer gerador não deve exceder sua classificação nem deve ser inferior ao necessário para a operação estável do sistema. Assim a geração de potência ativa será restrita e se situa dentro de determinados limites de mínimo e máximo (SAADAT, 2010).

O problema quando se considera limites no gerador, é o de encontrar a potência real de cada gerador atendendo a função objetivo utilizada que nesse caso é a otimização da função de custo, a qual é dada por:

$$
f(x_1, x_2, \ldots, x_n) \tag{42}
$$

Pode-se notar que a restrição de igualdade se origina novamente pelo cumprimento da Lei de Kirchhoff. Já as restrições de desigualdade, são estabelecidas pelos limites de operação impostos nos geradores, como se mostra a seguir:

$$
P_{i(min)} \leq P_i \leq P_{i(max)}
$$
  $i = 1, 2, ..., n_g$  (43)

Em que Pi(min) e Pi(max) são o mínimo e o máximo de geração de i-ésimo gerador analisado.

A função Lagrangeana para este sistema, no qual é considerado uma restrição de igualdade (Lei de Kirchhoff) e uma restrição de desigualdade (limites nos geradores) é estabelecida pela seguinte equação:

$$
f = C_{t} + \lambda (P_{D} - \sum_{i=1}^{n_{g}} P_{i}) + \sum_{i=1}^{n_{g}} \mu_{i(max)}(P_{i} - P_{i(max)}) + \sum_{i=1}^{n_{g}} \mu_{i(min)}(P_{i} - P_{i(min)}) \qquad (44)
$$

Na equação (44) o multiplicador de Lagrange  $\lambda$  pode ser interpretado como o custo marginal do sistema; em outras palavras a sensibilidade do custo do sistema em relação a sua demanda. No entanto, estabelecendo as condições de KKT na função lagrangeana obtemos as seguintes interpretações: Unidades operando entre seu limite superior e seu limite inferior têm custos incrementais iguais a  $\lambda$ . Unidades operando no limite superior têm custos incrementais menores ou iguais a  $\lambda$ , enquanto as unidades que operam no limite inferior têm custos incrementais superiores ou iguais a λ. (EXPÓSITO *et al.*, 2018).

Aplicam-se as condições de KKT na função Lagrangeana, equação (44), tal que a condição de despacho ótimo com restrições de desigualdade e sem considerar perdas, seja encontrado para o problema original associando a função de custo (42), como descrito na subseção 2.3.3.

Produto da aplicação das condições de KKT temos um sistema de equações não-lineares e com o intuito de resolve-o é apresentado o fluxograma na Figura 6.

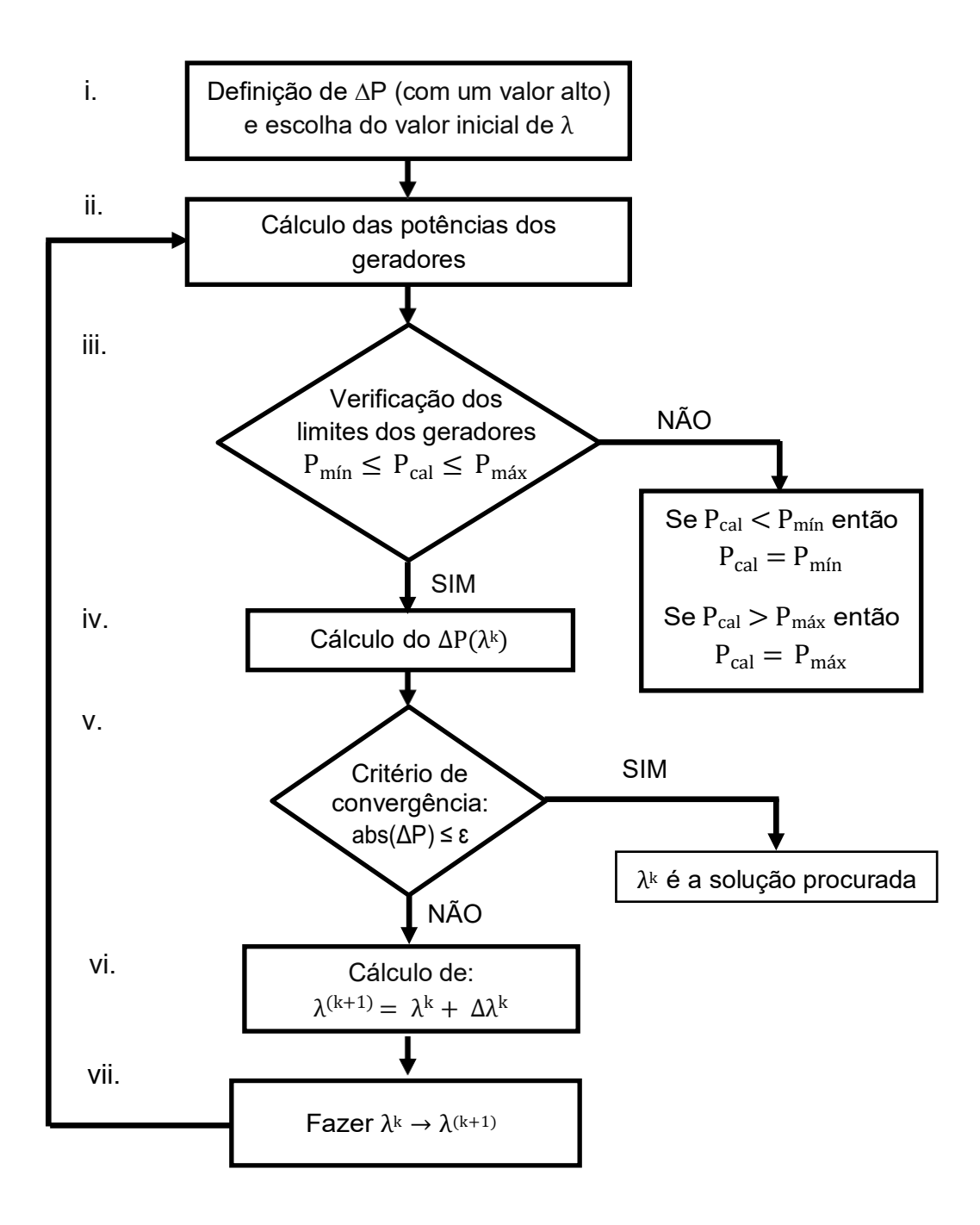

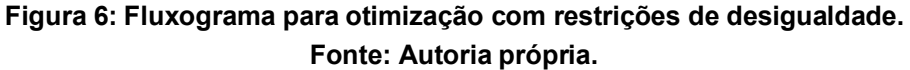

- i. Inicialmente define-se um valor alto de ΔP, para assim iniciar-se o laço iterativo e em seguida a escolha de um primeiro valor de λ, também para os cálculos iniciais.
- ii. Cálculo das potências de cada gerador utilizado no sistema, para isso, utiliza-se a seguinte equação:

$$
P_i = \frac{(\lambda - \beta_i)}{2\gamma_i} \tag{45}
$$

- iii. Verificação dos limites atribuídos aos geradores:
	- Se P<sub>cal</sub><P<sub>min</sub> então P<sub>cal</sub>=P<sub>min</sub> ou se P<sub>cal</sub>>P<sub>max</sub> então P<sub>cal</sub>=P<sub>max</sub> e segue-se para o passo iv.
	- Se  $P_{min} \leq P_{cal} \leq P_{max}$  o programa segue para o bloco iv.
- iv.  $\,$  A fim de calcular o critério de convergência ΔP ( $\lambda^{\rm k}$ ), utiliza-se a seguinte equação:

$$
\Delta P = P_D - \sum_{i=1}^{n_g} P_i
$$
 (46)

onde  $P_D$  representa a potência demandada pelo sistema, e  $P_i$  é dado pela equação (45).

- v. Critério de convergência é analisado a partir da comparação dos valores absolutos de ΔP analisados em λk, com uma tolerância especificada, por exemplo  $\varepsilon = 10^{-3}$ .
	- Se abs(∆P) ≤ ε, λ<sup>κ</sup> é a solução procurada, e o programa termina.
	- Se abs( $\Delta P$ ) ≥  $\varepsilon$ , o programa segue no passo vi.
- vi. Para o cálculo do novo valor de λ, é preciso inicialmente fazer o cálculo do jacobiano do sistema, o qual se calcula mediante:

$$
J = \sum_{i=1}^{n_g} \frac{1}{2\gamma_i} \tag{47}
$$

Com o valor do jacobiano obtido, calcula-se a variação de  $\lambda^k$  através de:

$$
\Delta \lambda^k = \frac{P_D - \sum_{i=1}^{n_g} P_i}{J} \tag{48}
$$

Calculado este valor, o novo valor de λ se determina pela soma do antigo λ e asua variação Δλ<sup>κ</sup>.

vii. Fazer λ<sup>κ</sup> → λ<sup>(κ+1)</sup>, e voltar para o passo ii.

## 3.3 DESPACHO ÓTIMO DOS GERADORES CONSIDERANDO RESTRIÇÕES E PERDAS NO SISTEMA ELÉTRICO DE POTÊNCIA

As análises neste capítulo são feitas utilizando a formulação do livro referência, *Power System Analysis* (SAADAT, H.), para detalhes específicos acerca de demonstrações e mais se deve consultar a bibliografia base correspondente.

Analisando agora um sistema onde as perdas são levadas em consideração, a equação para o cálculo da parcela de perdas é dada da seguinte maneira:

$$
P_{L} = \sum_{i=1}^{n_g} \sum_{j=1}^{n_g} P_i B_{ij} P_j
$$
 (49)

Onde a equação (49) é representada por uma equação quadrática, que tem como objetivo expressar a perda total de transmissão das saídas de potência dos geradores analisados. Em que  $B_{ij}$  representa a parcela de coeficientes de perda (ou também conhecido como Coeficientes B). Uma forma mais geral, contendo termos lineares e constantes pode ser utilizada, como demonstrado a seguir:

$$
P_{L} = \sum_{i=1}^{n_{g}} \sum_{j=1}^{n_{g}} P_{i} B_{ij} P_{j} + \sum_{i=1}^{n_{g}} B_{0i} P_{i} + B_{00}
$$
(50)

No qual  $P_i$  e  $P_j$  é representado por uma matriz coluna, e a matriz  $B_{ij}$ representa a matriz de perdas, a qual é calcula através de cálculos matriciais.

Se o sistema analisado, for composto apenas por uma equação de perdas, o mesmo pode ser calculado de maneira mais prática, utilizando a seguinte equação:

$$
\sum_{i=1}^{n_g} P_i = P_D + P_L \tag{51}
$$

A equação (50) representa a equação de restrição de igualdade do problema analisado (da mesma maneira que a equação (51)). Exemplificando a equação (51), a mesma e composta pelas seguintes parcelas,  $P_i$  é a potência gerada

no i-ésimo gerador,  $P_D$  é o total de carga demandada e  $P_L$  a parcela de perdas do sistema (importante ressaltar novamente, que neste tipo de problema que está sendo analisado,  $P_L$  é informado na forma de uma equação que irá depender das variáveis das n-potências analisadas).

Como abordado anteriormente, o problema do despacho econômico é minimizar o custo total de geração, ou seja, a função a ser minimizada é representada por:

$$
C_t = \sum_{i=1}^{n_g} \alpha_i + \beta_i P_i + \gamma_i P_i^2
$$
 (52)

Por outro lado, as restrições de desigualdade do sistema, se dão pelos limites dos geradores (como discutido no item 3.2), de maneira que, a mesma é apresentada da seguinte forma:

$$
P_{i(min)} \le P_i \le P_{i(min)}
$$
  $i = 1, 2, ..., n_g$  (53)

Onde,  $n_g$  é o número total de geradores analisados no sistema.

Assim sendo, a função lagrangeana para este sistema, o qual é considerado uma restrição de igualdade (balanço das potências considerando perdas no sistema), uma restrição de desigualdade (limites no gerador) e a função do custo total, a ser minimizada, encontra-se da seguinte maneira:

$$
f = C_{t} + \lambda (P_{D} + P_{L} - \sum_{i=1}^{n_{g}} P_{i}) + \sum_{i=1}^{n_{g}} \mu_{i(\text{max})}(P_{i} - P_{i(\text{max})}) + \sum_{i=1}^{n_{g}} \mu_{i(\text{min})}(P_{i} - P_{i(\text{min})}) \quad (54)
$$

Para atingir a condição de despacho ótimo, deve-se realizar as derivadas parciais da função lagrangeana, onde o mínimo da função, é encontrado no ponto onde as derivadas parciais da função são zero. (SAADAT,2010).

Realizando as derivadas parciais da função lagrangeana, é notado que haverá um sistema com mais incógnitas que equações. Desta maneira, para a solução deste sistema, e consequentemente, o cálculo do despacho ótimo do problema, serão apresentadas duas metodologias de otimização, sendo uma das primeiras através das condições de KKT, como detalhado na Subseção 2.2.3. Uma segunda metodologia é através do solver "*fmincon*" de MATLAB®, a qual é detalhada a seguir.

### *3.3.1* Função *fmincon*

A função *fmincon* no MATLAB®, é utilizada quando se tem o objetivo de encontrar o ponto mínimo de um sistema de equações não linear.

*Fmincon* é uma ferramenta que utiliza alguns tipos de métodos para otimizar uma função como, por exemplo, mínimos quadrados, região de confiança, conjunto ativo. Porém neste trabalho, para chegar-se ao ponto ótimo está sendo utilizado o método de pontos interiores.

Para a utilização dessa função, inicialmente serão explicados os tipos de variáveis utilizadas para a mesma, como mostrado a seguir:

$$
c (x) \le 0
$$
  
\n
$$
ceq (x) = 0
$$
  
\n
$$
Ax \le b
$$
  
\n
$$
Aeqx = beq
$$
  
\n
$$
l lb \le x \le ub
$$
\n(55)

 $\bullet$  f  $(x)$ 

A função "f(x)" é conhecida como a função objetivo aqui utilizada, ou seja, essa é a função que estamos buscando minimizar;

•  $c(x) \leq 0$ 

Representa a parcela de restrições não lineares de desigualdade do problema, as restrições são um conjunto de valores "x" aos quais podemos investigar o ponto mínimo da função, pode-se existir mais de uma restrição no problema. É uma função que retorna um vetor de resposta;

• ceq  $(x) = 0$ 

É um segundo tipo de restrição não linear do problema, porém neste caso, são as restrições de igualdade a serem analisadas, também pode-se existir mais de uma restrição no problema, como também retorna um vetor de resposta;

 $\bullet$  Ax  $$ 

Representa as restrições de desigualdade linear do problema, em que "A" é uma matriz real  $[m \times n]$ , onde "m" é o número de desigualdades e "n" o número de variáveis (número de elementos em x0), e por fim, "b" é um vetor de "m" elementos o qual é relacionado à matriz A;

• Aeq  $x = beq$ 

Corresponde a parcela de restrições de igualdade linear, especificadas como uma matriz real, onde "Aeq" será uma matriz [me x n], onde "me" é o número de igualdades e "n" o número de variáveis (elementos em x0), já "beq" é um vetor real, o qual é um vetor de "me" elemento relacionado a matriz "Aeq";

• Lb  $\leq x \leq ub$ 

Significa que cada elemento no vetor "x" analisado deve ser maior que o elemento correspondente por "lb" e também deve ser menor que o elemento correspondente por "ub". Ambos os valores ("lb" e "ub") podem ser especificados como um vetor real, ou uma matriz real.

Resumidamente, todas as variáveis descritas acima, precisam ser declaradas no escopo do código para o mesmo realizar o cálculo, deixando claro que, se no problema não possuir uma restrição não linear, ou linear (ou qualquer uma das variáveis descritas acima), a mesma deve ser declarada como um conjunto vazio, da seguinte maneira: [ ]. (MATLAB®, 2017).

## **4. ANÁLISE DE CASOS**

Neste capítulo será apresentado exemplos numéricos retirados do livro "*Power System Analysis*" (SAADAT,2010), associando aos métodos descritos no Capítulo 3, com o objetivo de comparar esses métodos e também ter uma explicação mais exemplificada (utilizando valores numéricos) dos mesmos.

## 4.1. EXEMPLO DE DESPACHO ÓTIMO DE GERADORES COM RESTRIÇÃO DE IGUALDADE

Nesta subseção, será analisado um sistema que é composto por três geradores, como demonstra a figura a seguir:

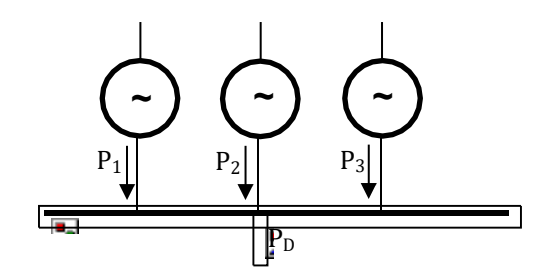

**Figura 7 – Sistema de despacho com restrição de igualdade Fonte: Autoria própria.**

Analisando a Figura 7 podemos observar que não será levado em consideração as perdas do sistema. Ou seja, procuramos o despacho ótimo de geradores para a otimização de uma função objetivo, a qual se dará pelos custos individuais de cada um dos geradores, sem considerarmos restrições de desigualdade ou perdas no sistema.

O sistema nos fornece os seguintes dados para as Equações da função de custo:

$$
C_1 = 350 + 7,20P_1 + 0,0040P_1^2
$$
  
\n
$$
C_2 = 500 + 7,30P_2 + 0,0025P_2^2
$$
  
\n
$$
C_3 = 600 + 6.74P_3 + 0,0030P_3^2
$$

Podemos observar que o sistema possui três geradores, e cada um com sua própria função de custo. Ou seja, o objetivo do problema, será minimizar essa função de custo, atendendo a uma potência demandada de 1335 MW, de maneira a utilizar os três geradores para atender essa potência com um menor custo possível. Ou seja, a equação da função objetivo, será dada pela Equação 56:

$$
C_t = C_1 + C_2 + C_3 \tag{56}
$$

O problema possui apenas uma restrição, a qual seria a restrição de igualdade de que toda a potência demandada deve ser atendida pelos geradores. Ou seja, a mesma se apresenta como a Equação 57:

$$
P_D = P_1 + P_2 + P_3 \tag{57}
$$

Onde  $P<sub>D</sub>$ , representa a parcela de potência demanda do sistema como um todo, e as potências  $P_1$ ,  $P_2$  e  $P_3$  representam a parcela de potência de cada gerador analisado.

## 4.1.1 ANÁLISE COMPUTACIONAL DO CASO UTILIZANDO NEWTON-RAPHSON

Utilizando da ajuda de um código em MATLAB® para a resolução do método iterativo seguindo a explicação da seção 3.1, inicialmente introduzimos os coeficientes das funções de custo individual de cada gerador no programa, juntamente com a demanda de potência ativa que deve ser atendida, de acordo com o Código 1:

**Código 1: Código que define as funções de custo a minimizar no problema de despacho ótimo com restrições de igualdade.**

clear; clc; close all; %% Programa principal (método iterativo) % Coef. das funções custo alpha =[350; 500; 600]; beta = [7.20; 7.30; 6.74]; gama=[.004; .0025; .003]; % Potência demandada PD=1335; % Assumir um valor para DP  $DelP = 15$ ; % Ingresse um valor inicial de lambda "chute inicial" lambda = input('Escolha um valor inicial para lambda = '); fprintf('\n ') disp([' Lambda P1 P2 P3 DP'... grad Delambda'])

De acordo com o Código 1, o valor "DelP" é igualado a um valor alto, para assim o programa ter um valor inicial para o critério de convergência.

Em seguida, será iniciado o cálculo iterativo, ou seja, será calculado o ponto ótimo do sistema, de maneiras iterativa, até atender o critério de convergência estabelecido (no código 10<sup>-3</sup>), como demostrada no Código 2:

**Código 2: Método iterativo para o processo de otimização da função de custo.**

```
% número de iterações
iter = 0:
% Processo iterativo
while abs(DeIP) >= 0.001
  iter = iter +1;
  % PD calculado
  P = (lambda - beta)./(2*gama);
  % Delta de PD
  DelP =PD - sum(P);
  % Derivada de PD (lambda)
  J = sum( ones(length(gama), 1)./(2*gama));
  % Delta (lambda)
  Delambda = DelP/J;
  disp([lambda, P(1), P(2), P(3), DelP, J, Delambda])
  % novo valor de lambda
  lambda = lambda + Delambda;
end
% Custo total otimizado (minimo)
totalcost = sum(alpha + beta.*P + gama.*P.^2)
```
No Código 2, é utilizado a estrutura de repetição *while*. Este laço funciona da seguinte maneira, o cálculo que se encontra dentro da estrutura *while* será calculado de maneira iterativa, até atender o critério de convergência, que nesse caso é dado por "abs(DelP) ≥ 0,001" (critério de convergência), ou seja, enquanto DelP ≥ 0,001 um novo cálculo, para um novo DelP será realizado, o critério de convergência do laço e quando DelP ≤ 0,001. Assim que esse valor é encontrando, o programa sai do laço *while* e calcula a função de custo total do sistema, como é mostrado em "totalcost".

De acordo com as rotinas apresentadas no Código 1 e 2, quando executado, o mesmo retorna os seguintes valores:

```
Escolha um valor inicial para lambda = 7
totalcost = 1.2705e+04
Lambda P1 P2 P3 DP grad Delambda
1.0e+03 *
0.0070 -0.0250 -0.0600 0.0433 1.3767 0.4917 0.0028
9.8000 325.0000 500.0000 510.0000 -0.0000 491.6667 -0.0000
```
**Figura 8: Resultados obtidos através do método. Fonte: Autoria própria.**

Analisando os resultados, observamos que foram necessárias duas iterações para chegarmos em um valor de DelP ≤ 0,001. Também se nota que o valor da potência gerada pelo **gerador 1** é de 325 MW, do **gerador 2** de 500 MW, e do **gerador 3** de 510 MW, respeitando assim, a restrição de igualdade do sistema, a qual deve ser igual a potência demandada pelo sistema. Resultando assim um custo total de R\$12705,00.

Esse mesmo resultado também pode ser encontrado analisando o gráfico das funções de custo em seus pontos ótimos, o mesmo que se ilustra a seguir:

Analisando no Código 3, foi atribuído uma faixa de valores para a potência ativa de cada gerador de tal forma seja possível fazer o gráfico das funções de custo correspondentes. Executando o Código 3, obtemos como resposta o gráfico:

#### **Código 3: Resolução pelo método gráfico.**

%% Solução geométrica (método gráfico) % faixa de valores para as potencias dos geradores P1=300:1:400; P2 = 400:1:600; P3=400:1:600; % Derivada de cada custo em relação a potencia IC1= 7.20 + 0.008\*P1; IC2= 7.30 + 0.005\*P2; IC3= 6.74 + 0.006\*P3; % linha do x Px = 0:100:600; plot(P1, IC1,'k', P2, IC2,'r', P3, IC3,'g', Px, lambda\*ones(1, length(Px)),'b'), % Faixa de valores pra mostrar no gráfico axis([200 600 9 10.4]); xlabel('P, MW'), ylabel(' \$/MWh'), grid legend('Gerador 1','Gerador 2','Gerador 3')

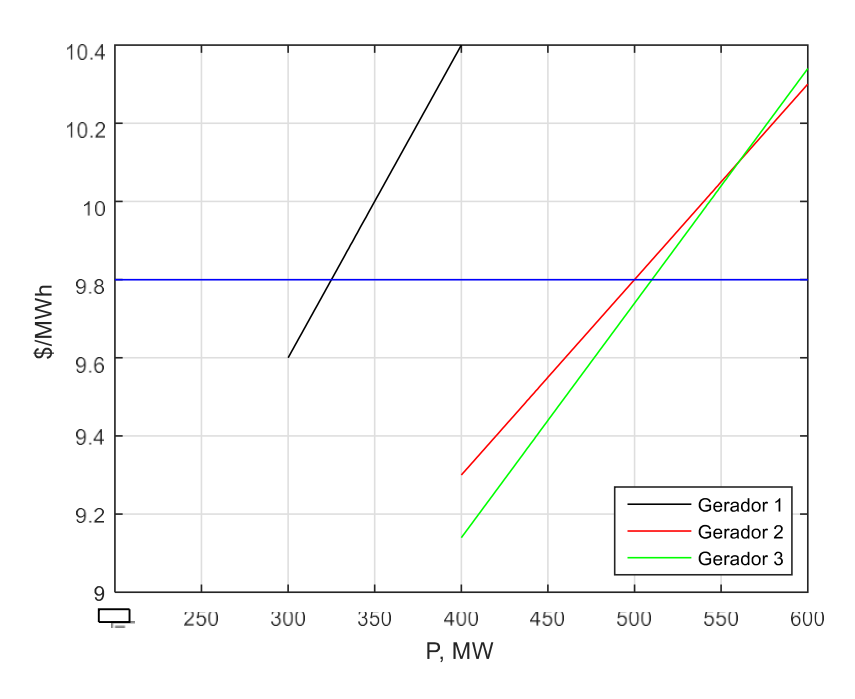

**Figura 9 – Curvas das funções de custo dos geradores. Fonte: Autoria própria.**

Podemos observar que o valor de lambda calculado se iguala ao valor de lambda do método analítico e a potência demandada de cada gerador é obtido na intersecção das retas do lambda calculado com a função de custo de cada gerador analisado.

## 4.1.2 ANÁLISE UTILIZANDO MÉTODO DE KKT

Uma segunda maneira de realizar a avaliação do despacho ótimo do sistema analisado é utilizando o método analítico de KKT, conforme explicado no Capítulo 2.3.3.

Inicialmente se faz o cálculo do custo total do sistema, o qual será a função a qual buscamos minimizar, a mesma é representada da seguinte maneira:

$$
C_t = C_1 + C_2 + C_3 \tag{58}
$$

Com o custo total do sistema já definido, para realizar a otimização do sistema, inicialmente precisa-se definir a função Lagrangeana do sistema, a qual fica da seguinte maneira:

$$
f = 350 + 7,20P_1 + 0,0040P_1^2 + 500 + 7,30P_2 + 0,0025P_1^2 + 600 + 6,74P_3 + 0,0030P_3^2
$$
  
+  $\lambda (P_1 + P_2 + P_3 - 1335)$  (59)

Onde, como descrito anteriormente, na seção 3.3.1, para a otimização de um sistema utilizando o método de KKT, deve-se executar as derivadas parciais da função Langranegana, ficando da seguinte maneira:

$$
\frac{df}{dP_1} = 7{,}20 + 0{,}008P_1 + \lambda \tag{60}
$$

$$
\frac{df}{dp_2} = 7{,}30 + 0{,}005P_2 + \lambda \tag{61}
$$

$$
\frac{df}{dP_3} = 6{,}74 + 0{,}006P_3 + \lambda \tag{62}
$$

$$
\frac{df}{d\lambda} = P_1 + P_2 + P_3 - 1335\tag{63}
$$

Para chegar-se a um ponto ótimo do sistema usando o método de KKT, é necessário que essas derivadas sejam iguais a zero, assim, a resolução da mesma pode ser feita matricialmente, encontrando os seguintes valores:

$$
P_1 = 325
$$

$$
P_2 = 500
$$

$$
P_3 = 510
$$

$$
\lambda = 9.8
$$

Podemos analisar, que os valores dos cálculos se igualam aos valores encontrados para a potência de cada um dos geradores. Para fazer o cálculo do custo total, basta apenas substituir as potências encontradas na função do custo total, como demonstrado a seguir:

$$
C_t = 350 + 7,20 \times (325) + 0,0040 \times (325)^2 + 500 + 7,30 \times (500) + 0,0025 \times (500)^2
$$
  
+ 600 + 6,74 × (510) + 0,0030 × (510)<sup>2</sup> = R\$12705,00 (64)

Mostrando a equivalência na aplicação do método iterativo e o método analítico utilizando as condições de KKT.

## 4.2. DESPACHO ÓTIMO DE GERADORES COM RESTIÇÕES DE IGUALDADE E DESIGUALDADE

Agora para uma análise considerando os limites de potências entregues pelos geradores, temos o seguinte sistema a ser analisado:

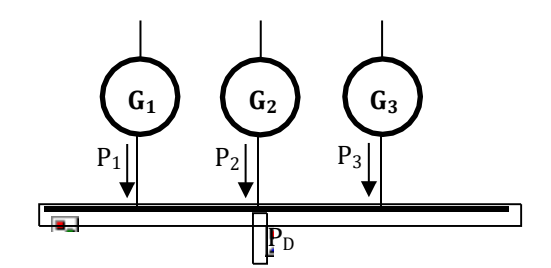

**Figura 10 – Sistema com limites nos geradores. Fonte: Autoria própria.**

Analisando a Figura 10 acima, podemos notar que ela é muito semelhante ao do exemplo tratado anteriormente, porém, neste caso, os três gerados possuem uma faixa de potência na qual eles devem trabalhar. As faixas de potência de cada gerador, são:

$$
122 \le P_1 \le 400
$$

$$
260 \le P_2 \le 600
$$

$$
50 \le P_3 \le 445
$$

Estas são as faixas de valores das potências que os geradores devem entregar para o sistema, as mesmas definem nossas restrições de desigualdade. Já a restrição de igualdade do problema analisado, será a potência total entregue pelo sistema, que é  $P_D = 1335$  MW.

O objetivo da otimização neste exemplo, está em minimizar as seguintes funções de custo:

> $C_1 = 350 + 7{,}20P_1 + 0{,}0040P_1^2$  $C_2 = 500 + 7{,}30P_2 + 0{,}0025P_2^2$  $C_3 = 600 + 6{,}74P_3 + 0{,}0030P_3^2$

Todavia, estas funções de custo, devem ser minimizadas dentro dos limites descritos para cada gerador em questão.

### 4.2.1 Análise computacional do caso utilizando Newton-Raphson

Da mesma forma ao caso anterior, o mesmo é resolvido mediante um código em MATLAB®*.*

Inicialmente se atribui os valores iniciais ao sistema, como custo, potência demandada, entre outros, como mostra o código abaixo:

#### **Código 4: Código que define as funções de custo a minimizar no problema de despacho ótimo com restrições de igualdade e limites dos geradores.**

clear; close all; clc; % coeficientes das funções de custo alpha =[350; 500; 600]; beta = [7.20; 7.30; 6.74]; gama=[.0040; .0025; .0030]; % limites de potência dos geradores Plim = [122 400 260 600 50 445]; % carga total PD=1335; % erro da potência consumida DelP =  $10$ ; % ingresso do valor inicial de lambda lambda = input('Escolha um valor inicial para lambda = '); fprintf('\n ') disp([' Lambda P1 P2 P3 DP'... grad Delambda'])

Na declaração das variáveis em comparação ao caso analisado na seção anterior, nota-se que a única parcela adicional neste caso é a matriz  $[2\times3]$  "Plim" que indica o limite dos três geradores a ser analisados.

A seguir se mostra o processo iterativo do algoritmo.

## **Código 5: Código para o algoritmo iterativo de otimização de geradores incluindo limites de geração de potência ativa.**

```
% contador de iterações
iter = 0:
% laco iterativo
% tolerância = 1e-3
while abs(DelP) >= 1e-3
iter = iter +1;
P = (lambda - beta)./(2*gama);
% verificação dos limites
for k=1:3if P(k)>Plim(k, 2)% ultrapassa valor máximo
     P(k)=Plim(k,2);elseif P(k)<Plim(k,1)
     % abaixo do valor mínimo
     P(k)=Plim(k,1);end
end
DelP =PD - sum(P);
% Jacobiano da função objetivo
J = sum(ones(length(gama), 1)./(2*gama));
% correção de lambda
Delambda = DelP/J;
% mostrando valores de lambda - P1 - P2 - P3 - DP - J - Delambda
disp([lambda, P(1), P(2), P(3), DelP, J, Delambda])
% novo valor de lambda
lambda = lambda + Delambda;
end
% custo total
totalcusto = sum(alpha + beta.*P + qama.*P.^2)
```
Analisando o Código 5, observa-se que a parcela do laço *while* trabalha de forma similar ao caso analisado na seção anterior, como mencionado, apenas é incluso uma parcela de verificação do limite dos geradores. Essa parte é calculada por um laço *for* e *if/else:*

- Laço *for*: a utilização do laço *for* se faz necessária pela praticidade do mesmo em fazer cálculos até um número pré-determinado, ou seja, analisando o caso da Figura 10, como o sistema possui três geradores, cada um com um limite de potência especificado, utiliza-se a seguinte nomenclatura "k=1:3", o qual quer dizer que k inicia em 1 e vai até 3, ele percorre um vetor de 3 elementos;
- Laço *if/else:* nesse caso, esta parcela do laço é utilizada para fazer a verificação dos limites da potência do gerador analisado, ou seja, quando analisarmos o primeiro gerador, k será igual a 1, entrando no laço *if/else*

o mesmo faz a comparação, se P(1) > Plim (1,2), quer dizer que o valor que P(1) está sendo comparado é o valor (1,2) da matriz "Plim" declarada no início do código, ou seja o limite superior para o gerador um, nesse caso, se a potência do gerador um, for maior que o limite do mesmo, ele fixa o valor do gerador um nesse valor máximo, de maneira análoga, se ele for menor que o limite inferior, ele fixa o valor do limite inferior no gerador 1.

Após o laço *for* ter realizado o cálculo da potência de cada gerador (iniciando com k=1 até k=3), é realizada a parte do cálculo da restrição de igualdade, análogo ao caso da seção anterior. Quando a tolerância do laço *while* for atendida, o programa sai do laço, e é realizado o cálculo do custo total do sistema, incluindo limites nos geradores. Executando o programa, o mesmo retorna os seguintes valores:

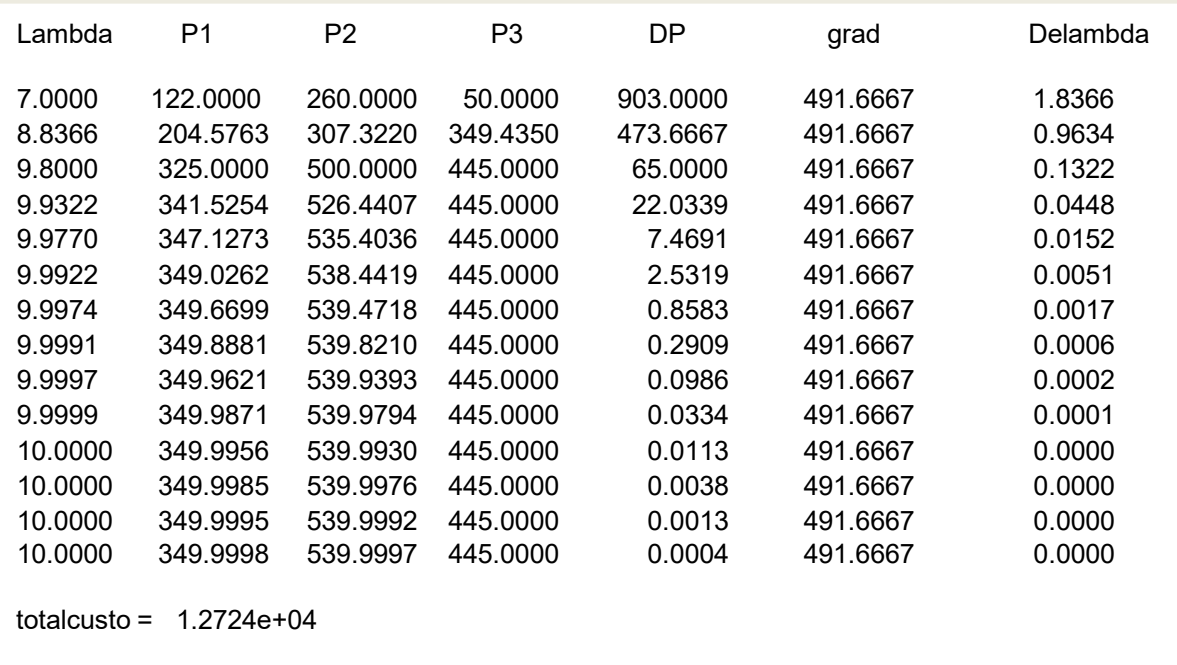

#### **Figura 11 – Resultados obtidos do código de MATLAB. na otimização do custo de geradores incluindo limites de geração. Fonte: Autoria própria.**

Analisando a Figura 11, nota-se que foram necessárias 14 iterações para chegar no ponto ótimo do sistema, ou seja, um ponto onde a condição de potência de cada um dos geradores fosse atendida, totalizando um custo mínimo possível de operação do sistema. Em conclusão tem-se para o primeiro gerador, um valor de potência de 349,99MW, o que está dentro dos seus limites de geração estabelecidos.

Para o segundo gerador uma potência de 539,99MW e o terceiro gerador 445MW (onde ambos também se encontram dentro dos seus limites). A função de custo, ao qual buscamos minimizar, nos retorna o valor de R\$12724,00. Analisando com o caso descrito na seção 4.1 pode-se notar que o valor do custo final é mais elevado, porém temos que levar em consideração que neste sistema, existem-se limites de potência dos geradores que devem ser atendidos, anteriormente esses limites não existiam, o que muda o valor final do cálculo.

#### 4.2.2 Análise utilizando o método de KKT

Um segundo método para calcular o ponto ótimo de um sistema é utilizando as condições de KKT, como descrito na seção 3.3.

Inicialmente, será montada a função lagrangeana do sistema que está sendo analisado, de maneira, que para o problema em questão, a mesma será da seguinte forma:

$$
f = 350 + 7,20P_1 + 0,004P_1^2 + 500 + 7,30P_2 + 0,0025P_2^2 + 600 + 6,74P_3 + 0,003P_3^2
$$
  
+  $\lambda (P_1 + P_2 + P_3 - 1335) + \mu_1 (122 - P_1) + \mu_2 (P_1 - 400) + \mu_3 (266 - P_2)$   
+  $\mu_4 (P_2 - 600) + \mu_5 (50 - P_3) + \mu_6 (P_3 - 445)$  (65)

Observando a função langrangena podemos notar que a primeira parcela, nada mais é, do que a soma de custo de cada gerador analisado, e logo em seguida, tem-se a restrição de igualdade, multiplicada por λ (*lambda*), e por fim, cada parcela do multiplicador μ<sup>i</sup> representa a restrição de desigualdade, ou seja, os limites superiores e inferiores de cada gerador analisado.

Realizando as derivadas parciais, das parcelas ativas da função langrangeana, chegamos nas seguintes equações:

$$
\frac{df}{dP_1} = 7{,}20 + 0{,}008P_1 + \lambda - \mu_1 + \mu_2 \tag{66}
$$

$$
\frac{df}{dP_2} = 7{,}30 + 0{,}005P_2 + \lambda - \mu_3 + \mu_4 \tag{67}
$$

$$
\frac{df}{dP_3} = 6.74 + 0.006P_3 + \lambda - \mu_5 + \mu_6 \tag{68}
$$

$$
\frac{df}{d\lambda} = P_1 + P_2 + P_3 - 1335\tag{69}
$$

$$
\frac{df}{d\mu_6} = P_3 - 445\tag{70}
$$

Conforme explicado no item 2.3.3, para aplicar o método de KKT, seria necessário realizarmos a derivada parcial em relação a todas as variáveis do problema, isso implicaria múltiplos caminhos de solução que dependem da estimativa inicial de solução, porém, iremos pré-selecionar apenas a derivada parcial em relação a  $\mu_6$ , em base ao resultado obtido pelo método de otimização de Newton no exercício anterior (4.2.A), com isso a potência entregue do terceiro gerador é 445 MW.

Além disso, consideramos que as outras equações que representam as restrições de desigualdade são inativas (ou redundantes), e a única que irá fazer parte do processo de otimização e consequente restrição ativa, será a restrição correspondente a  $\mu_{6}$ .

Analisando a derivada parcial em relação a  $\mu_6$ , escolhemos esta derivada pois a potência escolhida é a representada por esta parcela da equação, o que implica que a potência entregue pelo gerador 3 no ponto ótimo de operação é  $P_3 = 445$ .

Entanto, uma vez aplicadas as condições de KKT temos um sistema de equações cujo número de variáveis é maior ao número de incógnitas, desta maneira, será necessário o auxílio de um algoritmo computacional, para a resolução desse sistema de equações indeterminado.

Inicialmente, será utilizado o comando de MATLAB chamado de *backslash* "\" o qual tem como objetivo, calcular a divisão à esquerda entre duas matrizes, que neste caso, serão as matrizes [An] e [Bn], e Xn é representado por um vetor. Com isso aproxima-se de um ponto ótimo utilizando a solução de mínimos quadrados. A utilização desse comando é mostrada no código a seguir:

#### **Código 6: Análise utilizando o comando** *backslash***.**

```
clear; clc;
An=[0.008 0.000 1 -1 1 0 0 0 0
    0.000 0.005 1 0 0 -1 1 0 0
    0.000 0.000 1 0 0 0 0 -1 1
    1.000 1.000 0 0 0 0 0 0 0];
bn=[-7.2 -7.3 -9.41 890];
Xn=An\bn
```
Observando o Código 6, nota-se que a matriz "An" está representando as derivadas parciais explicadas acima, e a parcela "Bn" é a igualdade destas equações, "Xn" representa matriz de variáveis que queremos descobrir. Executando o programa, temos os seguintes resultados:

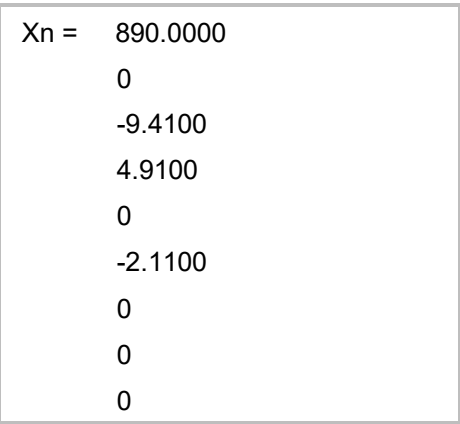

## **Figura 12 – Resultado utilizando o comando** *backslash.* **Fonte: Autoria própria.**

Os resultados demonstrados na figura acima, estão dispostos da seguinte maneira: P<sub>1</sub>, P<sub>2</sub>, μ<sub>1</sub>, μ<sub>2</sub>, μ<sub>3</sub>, μ<sub>4</sub>, μ<sub>5</sub>, μ<sub>6</sub>. De maneira que, pode-se verificar, que a potência do gerador 1 não está entre os limites analisandos, e os valores das variáveis μ, como explicado, precisam ser μ ≥ 0. Desta maneira, será substituído os valores possíveis aceitáveis nas determinadas variáveis, e assim, gerado um novo código.

Os valores adotados serão os seguintes:  $\mu_2 = 0$ ;  $\mu_4 = 0$ ;  $\mu_5 = 0$ ;  $\mu_6 =$  $0 : \lambda = -9.41.$ 

Ainda utilizando o MATLAB, a primeira mudança a ser feita, e a substituição das variáveis descrita acima, onde teremos uma nova matriz, a ser analisada, da seguinte maneira:

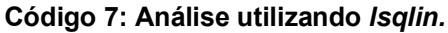

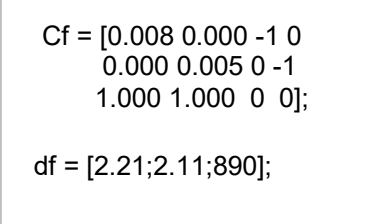

Onde, pode-se notar que a matriz "Cf" representa a nova matriz de derivadas parciais com os valores das incógnitas substituído, e a matriz "df" representa a nova igualdade destas derivadas.

Para resolução da nova matriz, será utilizado o comando "*lsqlin*" implementado em MATLAB, maiores detalhes de seu uso no site do software, o qual tem como objetivo resolver problemas de mínimos quadrados lineares restritos, como mostrado no código abaixo.

**Código 8: Código utilizando** *lsqlin.*

```
Af = [];
Bf = \overline{1};
Aeqf = [ ];
beqf = [ ];
Ibf = [122; 260; 0; 0];
ubf = [400;600; lnf; lnf];xf=lsqlin(Cf,df,Af,bf,Aeqf,beqf,lbf,ubf)
```
Considerando a matriz "lbf" como a matriz de limites inferiores analisados, e a matriz "ubf" como a matriz de limites superiores (ressaltando que a informação "Inf" contida tem a característica de que o limite superior é infinito), executando o programa, chega-se nos seguintes resultados:

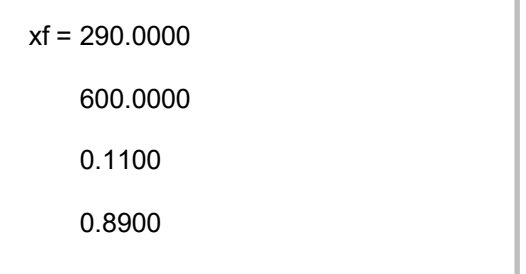

**Figura 13: Resultados obtidos utilizando** *lsqlin.* **Fonte: Autoria própria.**

De maneira que, o valor de 290MW representa a potência total entregue pelo gerador 1, e 600MW a potência entregue pelo gerador 2.

Substituindo os valores encontrados de cada potência na equação de custo total, chegamos no seguinte valor:

$$
C_t = 350 + 7{,}20 \times (290) + 0{,}0040 \times (290)^2 + 500 + 7{,}30 \times (600) + 0{,}0025 \times (600)^2
$$
  
+ 600 + 6{,}74 \times (445) + 0{,}0030 \times (445)^2 = R\$12747{,}77 (71)

Comparado com os valores calculados anteriormente, utilizando o método de Newton-Raphson, podemos observar a semelhança entre os valores obtidos, o que comprova a veracidade do método utilizado para o cálculo.

## 4.3. DESPACHO ÓTIMO DOS GERADORES CONSIDERANDO RESTRIÇÕES E PERDAS NO SEP

4.3.1 Representação das perdas de potência ativa do sistema elétrico de potência mediante a matriz simplificada de Kron

A partir deste subcapítulo para a otimização do sistema de potência analisado, será levado em consideração as perdas. Como podemos analisar na Figura 22, o sistema é composto por três geradores, cada um deles com uma faixa de limites de potência a qual o mesmo deve trabalhar, e também a parcela de perdas, a qual é representada por "PL".

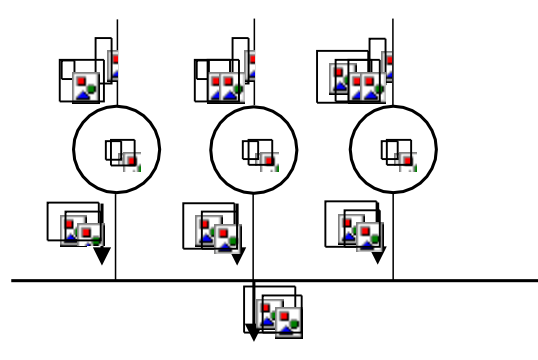

**Figura 14: Sistema com limites nos geradores e perdas Fonte: Autoria própria.**

As perdas que agora são analisadas são levadas em consideração na forma de uma matriz, conhecida como matriz [B]. Para calcular-se o ponto ótimo do sistema faz-se os seguintes passos.

Preliminarmente, como os exemplos anteriores, precisamos definir a faixa de valores de potência que os geradores devem trabalhar, como a potência máxima

demandada do sistema em geral, e também, a função de custo, desta maneira, temos como limites dos três geradores analisados os seguintes valores:

$$
10 \le P_1 \le 85
$$

$$
10 \le P_2 \le 80
$$

$$
10 \le P_3 \le 70
$$

Já para potência demandada do sistema temos o valor de 150MW, e a função de custo de cada gerador é dada pelas seguintes equações:

$$
C_1 = 200 + 7{,}0P_1 + 0{,}008P_1^2
$$
  

$$
C_2 = 180 + 6{,}3P_2 + 0{,}009P_2^2
$$
  

$$
C_3 = 140 + 6{,}8P_3 + 0{,}007P_3^2
$$

A diferença para a análise deste tipo de problema, está na parcela das perdas do sistema, pois como visto anteriormente (na seção 3.3.1) esta parcela era dada por uma única equação, agora a mesma é representada por uma matriz. A matriz B (matriz de perdas), se realiza da seguinte forma:

$$
0,0218 \quad 0,0093 \quad 0,0028
$$
  
\n
$$
B = [0,0093 \quad 0,0228 \quad 0,0017]
$$
  
\n
$$
0,0028 \quad 0,0017 \quad 0,0179
$$
  
\n
$$
B_0 = [0,0003 \quad 0,0031 \quad 0,0015]
$$
  
\n
$$
B_{00} = 0,00030523
$$

Essas três matrizes, são conhecidos como as matrizes de coeficientes de perdas. Para a solução deste problema, será utilizado o auxílio do operador *fmincon*, a qual foi descrita no item 3.3.A.

Para a utilização da *fmincon* inicialmente algumas variáveis devem ser declaradas, como demonstrado no Código 9:

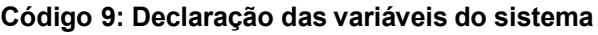

```
clear; clc;
x0 = [33;64;55];
A = [];
B = \overline{1};
Aeq = [ ];
Beq = [ ];
\mathsf{lb} = [10, 10, 10];
ub = 185.80.701;
[x, fval] = fmincon (@fobj, x0, A, b, Aeg, beq, lb, ub, @restri);
```
Analisando o Código 9, o vetor representado por "x0" são os valores iniciais atribuídos para as potências, que representam o ponto de partida que será utilizado no algoritmo iterativo da função *fmincon*, o valor de "lb" e "ub" são os limites nos quais os geradores devem operar, já a função de custo do sistema está no "@fobj" e a restrição é calculada na "@restri".

A função objetivo do sistema, deve ser criada em outra aba do programa utilizado, e sendo chamada no programa principal. A mesma fica da seguinte maneira:

#### **Código 10: Função de custo do sistema.**

function  $y = fobj(x)$  $y = 200+7.0*x(1,1)+0.008*x(1,1)^{2}+.$ 180+6.3\*x(2,1)+0.009\*x(2,1)^2+... 140+6.8\*x(3,1)+0.007\*x(3,1)^2;

Onde "y" representa a soma das três equações de custo de cada gerador, ou seja, "y" é a função objetivo aqui analisada, a que desejamos minimizar.

Já as restrições do sistema, que nesse caso conformam as parcelas de perdas no sistema, também são feitas em uma outra aba, e em seguida é chamada no programa principal com o comando "@restri', e a mesma se realiza da seguinte maneira:

### **Código 11: Programação da restrição do problema.**

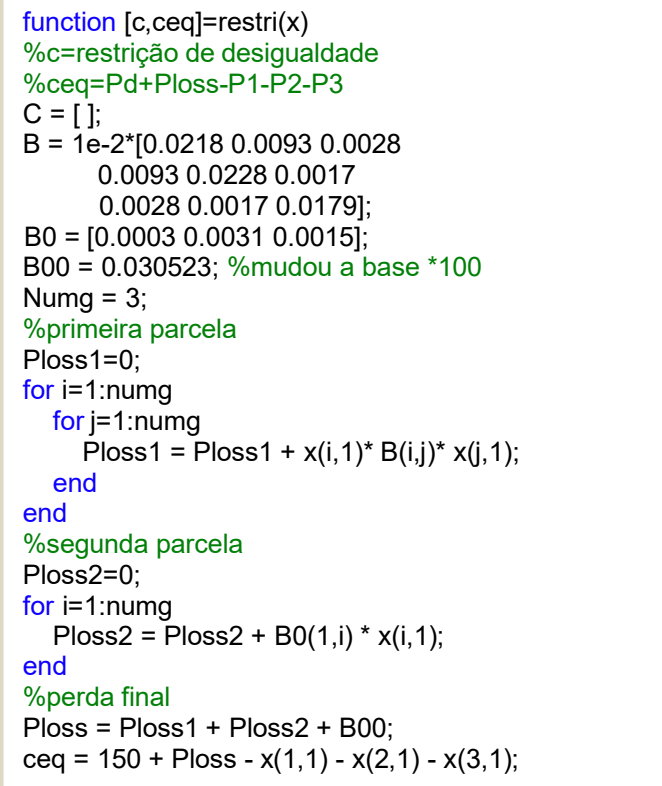

Analisando o Código 11, podemos observar que as matrizes de perda são adicionadas no sistema, já com o cálculo de potência base efetuado, que neste exemplo, é de 100MVA. A utilização do laço *for* se faz necessária pois está sendo analisado um sistema com três geradores, ou seja, existe uma parcela de perdas para cada um desses geradores analisados, o que faz com que seja necessário o uso do comando *for* para facilitar este cálculo sequencial. Por fim, é somada todas as parcelas de perdas na variável *Ploss*. "Ceq" o qual é o valor que o cálculo retorna, é a parcela do sistema a qual representa as restrições de igualdade não lineares do problema, ou seja, é a equação do balanço das potências do sistema considerando as perdas do mesmo, a qual é dada pela seguinte equação:

$$
\sum_{i=1}^{n_g} P_i = P_D + P_L \tag{72}
$$

Posto isto, o programa está organizado da seguinte maneira: em um arquivo principal, está localizada a função *fmincon*, onde devem ser declaradas as variáveis. Já a função objetivo (explicada aqui como "fobj"), deve ser descrita em um arquivo secundário, e chamado pela *fmincon* no arquivo principal (para chamar esta função é utilizado o comando "@fobj"), da mesma maneira, as restrições não lineares do problema analisado, chamadas de *"*restri*"*, que são as variáveis "c(x)" e "ceq(x)", estarão localizadas em outro arquivo secundário e sendo chamadas no arquivo principal da *fmincon*, (como foi descrito acima, importa-se a função com o seguinte comando, @restri).

Executando o arquivo principal, o qual está localizada a equação da *fmincon,* obtemos a seguinte resposta do programa:

| $x = 33.4701$       |  |
|---------------------|--|
| 64.0975             |  |
| 55.1012             |  |
| fval = $1.6000e+03$ |  |
|                     |  |

**Figura 15: Otimização do sistema considerando limites e perdas Fonte: Autoria própria.**

Analisando a Figura 15, podemos observar que a variável "x" retorna os valores das potências de cada gerador utilizado no sistema, e "fval" retorna o valor do custo total da geração. A potência do primeiro gerador é de 33,47 MW, a do segundo gerador é de 64,09MW e do terceiro gerador um valor igual a 55,10MW, respeitando assim as restrições de cada gerador, e resultando um valor total de custo otimizado de R\$1600,00 /h.

Os valores aqui demonstrados são similares aos valores encontrados usando uma ferramenta pronta de otimização existente no *software* MATLAB®, conhecida como *dispatch,* de maneira que, para comprovar que o valores encontrados estão corretos, abaixo segue a imagem do código *dispatch,* utilizado:

```
Código 12: Código utilizando o programa dispatch.
```

```
cost = [200 7.0 0.008]180 6.3 0.009
      140 6.8 0.007];
mwlimits = [10 85
          10 80
          10 70];
Pdt = 150;
B = [0.0218 0.0093 0.0028
  0.0093 0.0228 0.0017
  0.0028 0.0017 0.0179];
B0 = [0.0003 0.0031 0.0015];
B00 = 0.00030523;
basemva = 100;
dispatch
gencost
```
Como podemos analisar o Código 12, a variável "cost" nos demonstra a função de custo do sistema, "mxlimits" são os limites de potência que os geradores devem entregar, "Pdt" a potência demandada do sistema, as variáveis "B", "B0" e "B00" representam as matrizes de perda do sistema, "basemva" é uma variável para realizar a mudança de base, "dispatch" e "gencost" são as funções que irão calcular respectivamente, o despacho ótimo dos geradores, e o custo otimizado, que seria, em outras palavras, a otimização da função de custo do problema. Rodando o programa, chegamos nos seguintes resultados:

Incremental cost of delivered power (system lambda) = 7.767785 \$/MWh Optimal Dispatch of Generation: 33.4701 64.0974 55.1011 Total generation cost = 1599.98 \$/h

### **Figura 16: Análise dos resultados obtidos utilizando** *dispatch.* **Fonte: Autoria própria.**

Comparando os resultados, podemos perceber que os resultados são muito similares, comprovando assim, que o método de resolução é válido.

4.3.2 Representação e formulação das perdas de potência ativa do sistema elétrica de potência pela matriz de Kron

Nesta subseção, representaremos as perdas de potência ativa através da formulação da matriz [B] de coeficiente de Kron. Ou seja, os pontos aqui explicados, podem ser utilizados para calcular a matriz [B] de qualquer sistema analisado.

Observando a Figura 29, podemos observar o sistema que será avaliado para o cálculo da otimização neste exemplo.

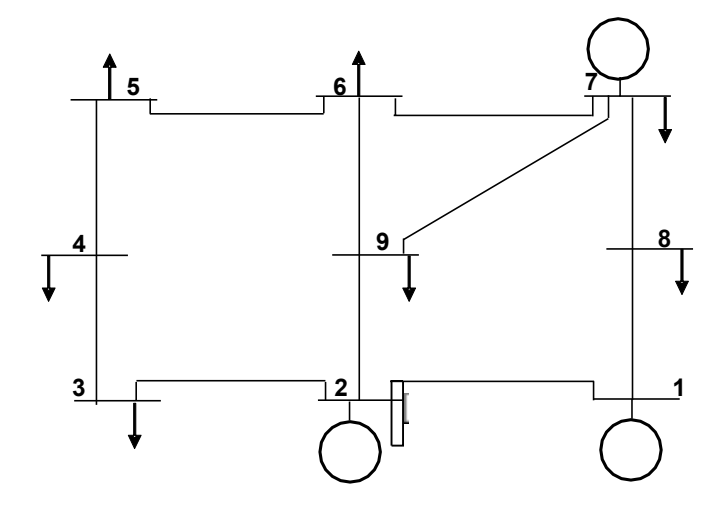

**Figura 17: Sistema de nove barras. Fonte: Autoria própria.**

Observando a Figura 17, o sistema possui 3 geradores, que possuem as seguintes faixas de valores de potência:

$$
50 \le P_1 \le 200
$$
  

$$
50 \le P_2 \le 200
$$
  

$$
50 \le P_7 \le 100
$$

Logo após, é necessário definir as funções de custo dos geradores, as quais são representadas da seguinte maneira:

$$
C_1 = 240 + 6{,}7P_1 + 0{,}009P_1^2
$$
  

$$
C_2 = 220 + 6{,}1P_2 + 0{,}005P_2^2
$$
  

$$
C_7 = 240 + 6{,}5P_3 + 0{,}008P_3^2
$$

Com estes valores pré-determinados, falta apenas uma classificação para iniciar o processo iterativo, que é a classificação das barras analisadas, segundo explicado no item 2.2.1. Tendo isto em mente, para fazer a análise de cada barra, serão tomadas as seguintes premissas:

- Barra *slack*: barra do tipo " 1 ";
- Barra PQ: barra do tipo "0";
- Barra PV: barra do tipo " 2 ";

Na Tabela 02, pode ser observado a classificação das barras, tensões, ângulos e injeções de potência no sistema elétrico em análise.

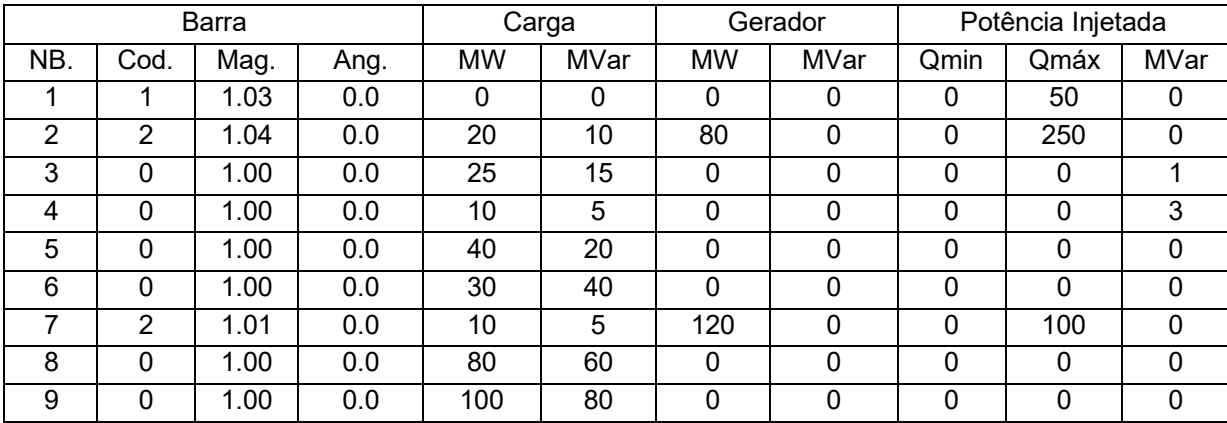

**Tabela 02: Dados das barras do sistema analisado. Fonte: Autoria própria.**

Observando a Tabela 02, podemos notar, que a mesma traz informações sobre as particularidades de cada barra em questão, dividindo em barra de geração, carga, e potência injetadas no sistema. Esta tabela, deverá ser incluída no código (no Anexo A, a mesma apresenta o nome de *busdata*), da mesma maneira que está apresentada nesta tabela, pois, essas informações serão necessárias para o cálculo.

Na Tabela 2, as informações apresentadas são sobre as linhas do sistema analisado, como resistência e admitancia das mesmas, estes mesmos valores serão adicionados ao código da maneira que está na tabela (no código do Anexo A, está tabela esta nomeada como *linedata*).

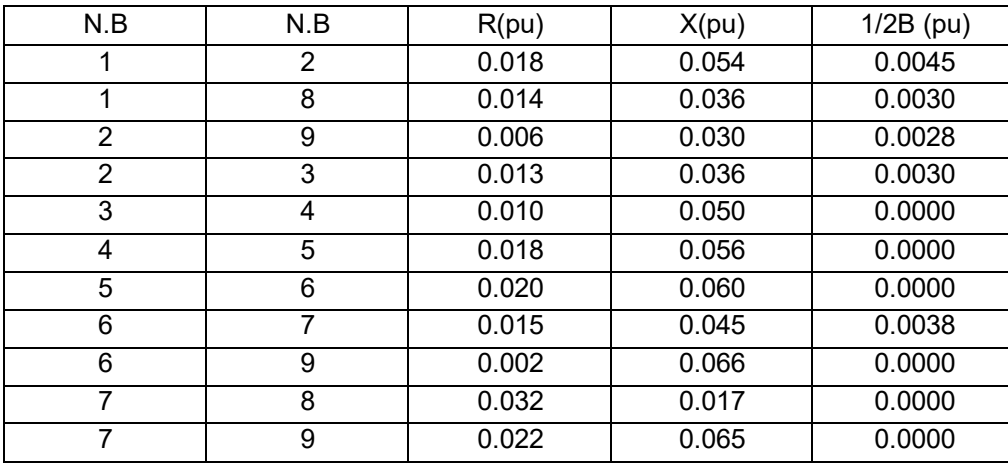

### **Tabela 03 – Informações das linhas do sistema elétrico. Fonte: Autoria própria.**

Com estes pontos esclarecidos, podemos iniciar o processo de otimização do sistema utilizando o *solver fmincon*.

Para iniciar o processo de implementação do algoritmo que irá retornar os valores ótimos do sistema, inicialmente, serão utilizados códigos em MATLAB relacionados ao cálculo do fluxo de potência tomados da referência "*Power System Analysis*" (SAADAT,2010).,

### **Código 13: Comandos utilizados para cálculo base.**

```
lfybus % Mariz [Y]
lfnewton % Algoritmo de newton
busout % Imprime os resultados do fluxo de potência (V, te, P,Q)
bloss % B, B0 , B00
gencost
```
Observando o Código 13, os comandos nela descritos, estão retornando os primeiros valores de fluxo de potência, que serão utilizados para os cálculos no processo de otimização.

No Código 14 se mostra o processo para inicializar a otimização mediante o solver *fmincon*, onde "x0" representa uma estimativa inicial das potências ativas injetadas pelos geradores, "lb" e "ub" estão lendo as colunas referentes aos limites superiores e inferiores da matriz nomeada "mwlimits", e a variável "fun" representa a parcela da função objetivo, o qual se dá pelos custos dos geradores analisados.

Com isso, da mesma maneira que os exemplos que foram utilizados *fmincon,* a função principal, fica da seguinte maneira:

#### **Código 14: Processo utilizando** *fmincon.*

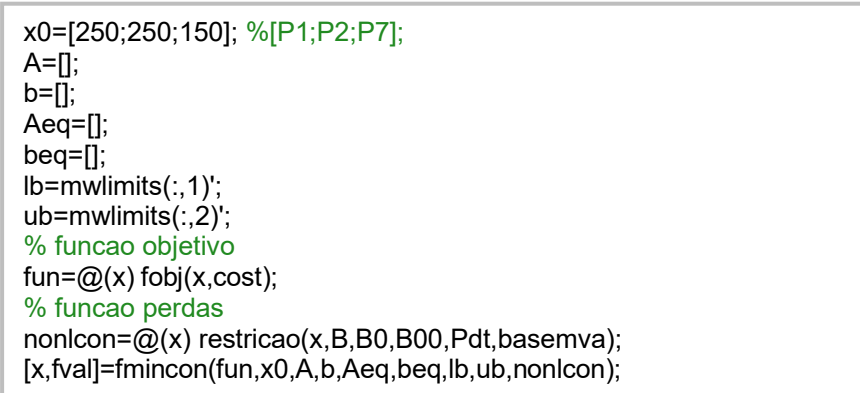

Como neste subcapitulo serão calculadas as matrizes [B] de Kron do sistema analisando, é relevante a seguinte explicação, a função descrita no Código 13, é utilizada para calcular o ponto mínimo de geração de potência ativa dos geradores, porém, após concluído o processo de otimização (pelo *fmincon*), as injeções de potência ativa são reconfiguradas, e com isso haverá uma mudança nos coeficientes da matriz [B]. Por isso, para garantir uma otimização adequada do custo, e necessário realizar um processo iterativo (como por exemplo *while*), em que se realizar a otimização e consecutivamente a atualização dos coeficientes da matriz [B]. Para isso, é necessário tomar um critério de convergência para que o ocorra a mudança do ponto ótimo encontrado em cada processo iterativo, até que, o valor deste seja absoluto.

Executando o código contigo no Apêndice A deste trabalho, chegamos nos seguintes valores:

Despacho ótimo: 58.2940 200.0000 73.6177 Total generation cost = 3063.03 \$/h

### **Figura 18: Despacho ótimo. Fonte: Autoria própria.**

Examinado a Figura 18, a potência de cada gerador se dá por:  $P_1$  = 58,2940 MW,  $P_2 = 200$  MW e  $P_7 = 73,6177$  MW, pode-se notar que todas as potências estão dentro do limite de trabalho de cada gerador, o que totaliza em um custo otimizado de R\$ 3.063,03 /h.

Agora será realizado uma implementação elaborada por códigos em MATLAB® tomados de SAADAT, 2010, de tal forma que se realize um contraste com outra metodologia de otimização (método gradiente de Newton), desta maneira, após a inserção das variáveis como função de custo, faixa de valores das potências, informações das barras, é adicionado o código descrito no Código 13:

### **Código 15: Análise código** *dispatch.*

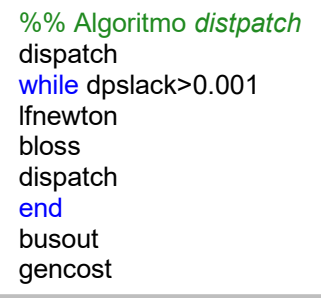

Verificando o Código 15, o comando "dpslack" é utilizado como critério de convergência do processo iterativo (o mesmo utilizado anteriormente com *fmincon*) pois ocorrerá uma mudança na matriz [B], o que implicará em novos resultados, como explicado anteriormente. O mesmo calcula a diferença de injeção de potência ativa na barra *slack* (barra de referência do sistema), ou seja, quando essa diferença for ínfima,

os valores calculados pelos comandos dentro desse processo iterativo, serão utilizados para calcular a otimização do custo dos geradores.

Executando o Código 15, chegamos nos seguintes resultados:

```
Optimal Dispatch of Generation:
 70.3366
 181.5760
 97.1034
Total generation cost = 3194.85 $/h
```
### **Figura 19: Análise resultado** *dispatch.* **Fonte: Autoria própria.**

Comparando os resultados dos métodos aplicados (*dispatch* e *fmincon*) se observa que temos valores próximos (erro de aproximadamente 4% na função objetivo), tanto para a função objetivo, como também para as potências de cada gerador analisado, porém, vale ressaltar, que a implementação utilizando o comando *fmincon* conseguiu um resultado mais satisfatório, pois, como o objetivo é otimizar a função de custo do problema, percebemos que o custo menor (otimizado) se dá utilizando este *solver*.

### <span id="page-65-0"></span>**5. CONCLUSÕES**

Neste trabalho se apresentou diferentes propostas para calcular o ponto ótimo de sistemas elétricos de potência. Iniciando apenas com implementação de algoritmos matemáticos, sem a utilização de programas computacionais, e nos casos em que a complexidade das análises foi maior, se fez necessário o auxílio da implementação computacional dos algoritmos.

A partir de algumas análises, podemos observar a grande relevância na utilização do método de Karush-Khun-Tucker (KKT), pois o mesmo auxilia para a redução de tempo de processamento para sistemas de grande porte e grande complexidade de restrições, pois consegue transformar funções não-lineares em lineares, e com isso, otimizando o tempo de execução do programa, e também, complexidade de programação do processo iterativo.

Também, neste trabalho, foi utilizado o método de Newton-Raphson, o comando *dispach* os quais calculam o ponto ótimo do sistema analisado, e também, o comando da função *fmincon,* a qual apresentou o resultado mais satisfatório quando comparada com os demais.

O resultado final deste trabalho, se demonstra satisfatório. Pois os métodos iterativos aqui mostrados e explicados, chegaram a resultados satisfatórios quando comparados com outras metodologias encontradas na literatura, e no último caso analisado, embora tenha um erro maior se observa que o solver *fmincon* fornece um melhor resultado de otimização, entanto se precisa analisar uma maior quantidade de casos para validar esse fato.

Verificou-se a partir do desenvolvimento deste trabalho, que a análise ótima de sistemas elétricos de potência, tem uma grande abrangência, ou seja, os processos iterativos aqui implementados, possuem múltiplas aplicações em sistemas elétricos de potências, podendo ser utilizado para a otimização em outras áreas de estudo.

Como trabalhos futuros, pontos a serem destacados, são o aprimoramento nos processos iterativos, para que possam ser utilizados em sistemas de grande porte, e também a implementação de um algoritmo computacional para calcular as matrizes [B] de Kron do sistema, fluxos de potência, etc. Pois, neste trabalho, esses

cálculos foram realizados utilizando códigos prontos disponibilizados em "*Power System Analysis*" (SAADAT,2010).

Outro ponto que pode ser utilizado como trabalho futuro, é analisar uma maior quantidade de sistemas de potência com a finalidade de estabelecer as vantagens e desvantagens dos métodos estudados e programas implementados neste trabalho.

## **REFERÊNCIAS**

<span id="page-67-0"></span>EXPÓSITO, A. G.; CONEJO, A. J.; CAÑIZARES, C. A. **Electric Energy Systems Analysis and Operation, Second Edition.** CRC Press, 2018.

ANEEL. Agência Nacional de Energia Elétrica, 2020. **ENERGIA NO BRASIL E NO MUNDO**. Disponível em: [<http://www2.anel.gov/arquivos/pdf/atlas\\_par1\\_cap2.pdf>](http://www2.anel.gov/arquivos/pdf/atlas_par1_cap2.pdf). Acesso em: 10, de Agosto de 2020.

MURTY, P. S. R. **Operation and Control in Power Systems.** BS Publications, 2008.

GRAINGER, J. J.; STEVENSON, W. D. **Power System Analysis,** McGraw-Hill Education, 1994.

SAADAT, H. **Power System Analysis, Third Edition.** McGraw-Hill Education, 2010.

JERONYMO, D. C. **Metaheurísticas aplicadas ao problema de despacho econômico de energia elétrica.** Dissertação (Mestrado) – Universidade Federal do Paraná, 2011.

DAS, J. C. **Load Flow Optimization and Optimal Flow**. CRC Press, 2018.

HUNEAULT, M.; GALINA, F. D. **A survey of the optimal power flow literature**. Em: IEEE. **Transactions on Power System, Vol.6, No.2,** 1991. p. 762 - 770.

KAGAN, N.; SCHMIDT, H. P.; OLIVEIRA, C. C. B.; KAGAN, H. **Métodos de otimização aplicados a sistemas elétricos de potência**. Edgard Blucher, 2009.

SOLER, E. M. **Resolução do problema de Fluxo de Potência Ótimo com variáveis de controle discretas**. Tese (Doutorado) – Escola de Engenharia de São Carlos da Universidade de São Paulo, 2011.

SOUSA, V. A.; BAPTISTA, E. C.; COSTA, G. R. M. **Fluxo de potência ótimo reativo**

**via método da função lagrangiana barreira modificada**. Em: **Sba Controle & Automação, Vol.19, No.1,** 2008. p. 83 – 92.

CONEJO, A.J.; BARINGO, L. **Power System Operations.** Springer International Publishing AG, 2018.

SILVA, N.D. **Novas Abordagens Determinísticas de Otimização para Resolução do Problema de Fluxo de Potência Ótimo.** Tese (Pós-Graduação) – Escola de Engenharia de São Carlos da Universidade de São Paulo, 2019.

ALTIMARI, S. R. M. M. **Uma estratégia ótima para o despacho de potência ativa AC com restrições na transmissão.** Tese (Mestrado) – Escola de Engenharia de São Carlos da Universidade de São Paulo, 1999.

MATHWORKS: Matlab. Estados Unidos: Copyright, 2021 [Online]. Disponível em < https:[//www.mathworks.com>](http://www.mathworks.com/).

### **ANEXO A – IMPLEMENTAÇÃO 4.3.2**

<span id="page-69-0"></span>A implementação utilizando *fmincon* deve ser dividida em três programas, onde o primeiro é o que está representado na Figura 32, e em aba subsequentes, temos as restrições do sistema analisado.

Onde a função objetivo se dá pela seguinte programação:

```
function y=fobj(x,cost)
ngq = length(cost(:,1));Pmt = [ones(nqq,1),x, x.^2];for ii = 1:naqcostv(i) = cost(i, :)*Pmt(i, :)';end
y=sum(costv);
```
A parcela de restrição do sistema, ao qual está inserida a faixa de valores de trabalho dos geradores, deve ser inserida em uma aba diferente, e contendo os seguintes comandos:

```
function [c, ceq]=restricao(x, B, B0, B00, Pdt, basemva)
c=[] ;
PL=x'*(B/basemva)*x+B0*x+B00*basemva;
ceq=Pdt-PL-sum(x);
```
Com estas funções sendo chamadas no programa principal do *fmincon*, o programa principal irá se apresentar da seguinte maneira:

```
x0=[250;250;150]; %[P1;P2;P7];
A=[];
b = [];
Aeq=[];
beq=[];
lb=mwlimits(:,1)';
ub=mwlimits(:,2)';
fun=\theta(x) fobj(x, cost);
nonlcon=@(x) restricao(x, B, B0, B00, Pdt, basemva);
[x, fval]=fmincon(fun,x0,A,b,Aeq,beq,lb,ub,nonlcon);
fprintf('Despacho ótimo :\n\n')
disp(x)
nbar=length(busdata(:,1));
ngen=length(x0);
kq=1;
atualização dos valores injeção potência ativa
for k=1:nbar
    if busdata(k, 2) \sim = 0busdata(k, 7) = x(kq, 1);
        kq=kq+1;end
end
```

```
Pgg=x'; %vetor de potência dos geradores
fval0=0;
fval1=fval;
erfval=abs(fval0-fval1);
while erfval>0.0001
    lfnewton
    bloss
    A=[];
    [x,fval]=fmincon(fun,x0,A,b,Aeq,beq,lb,ub,nonlcon);
    fprintf('Despacho ótimo:\n\n')
    disp(x)
    kg=1;for k=1:nbar
        if busdata(k, 2) \sim = 0busdata(k,7)=x(kg,1);
            kg=kg+1;
        end
    end
end
    Pgg=x';
    fval0=fval1;
    fval1=fval;
    erfval=abs(fval0-fval1);
busout
gencost
```